## **METEOROLOGICAL SERVICE**

**TECHNICAL NOTE No. 44** 

# DYNAMO

# A ONE-DIMENSIONAL PRIMITIVE EQUATION MODEL

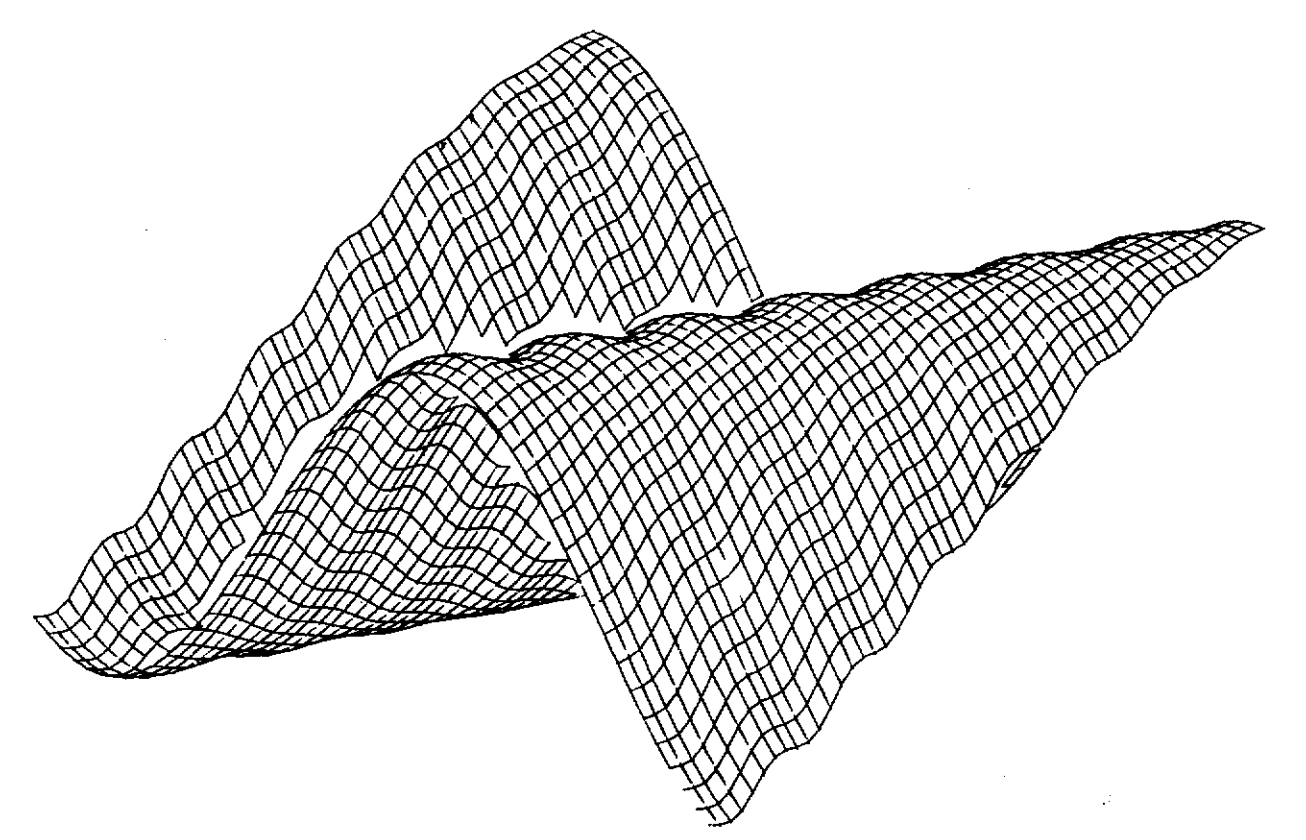

**BY PETER LYNCH, M.Sc., Ph. D.** 

**GLASNEVlN HILL, DUBLIN 9 JANUARY 1984** 

# $D Y N A M O$

Rbstract .

A one-dimensional primitive equation model has been devised and programmed. Despite its great simplicity, it is capable of simulating several phenomena of importance in atmospheric dynamics, and should prove useful as a pedagogic aid and in meteorological research.

In this report the basic model equations are derived, their linear normal-mode solutions are investigated and their energetics are studied. The numerical formulation of the model is described, and the computer implementation is outlined. **FI** few simple model runs are discussed, and suggestions for several other applications are offered.

#### 1. INTRODUCTION

This note describes a simple numerical model which may be used to study the large-scale motions of the atmosphere. The model was originally designed to test initialization schemes, but it should have quite general applicability as a research tool and as a teaching aid: it may be used to simulate simple atmospheric flows: to investigate the structure and energetics of linear normal modes; to demonstrate the phenomenon of computational instability; to test various timestepping schemes, and other finite difference schemes. The model may easily be modified to filter gravity waves. Other effects such as orographic forcing can easily be incorporated. There is a possibility for growth pf eddy motions in the presence of suitable mean flows (hydrodynamic instability). or of flow of energy back and forth between mean flow and eddies (vacillation).

The model is based on the primitive equations for an incompressible fluid in hydrostatic balance, **i.e.** the shallow water equations. The momentum equations are differentiated to form vorticity and divergence equations: this makes the  $\beta$ -effect explicit and all further latitudinal dependence can be supressed. Thus the model is one-dimensional in space. All spherical terms are neglected. There results a set of three prognostic equations for the vorticity, divergence and geopotential. After each timestep the horizontal velocity components can be calculated by solving two Poissbn equations for the stream-function and velocity potential. The model has no external forcing, i.e. the bottom boundary is assumed to be flat.

The normal mode solutions of the model consist of rapidly travelling inertia-gravity waves, which move in both directions, and slow Rossby waves which move only westward (relative to the mean flow).

Since the equations are non-linear they cannot in general be solved analytically. They are expressed in terms of finite differences on a discrete grid and the resulting algebraic system is solved numerically. The boundary conditions are specified by assuming spatial periodicity for all dependent variables. The spatial domain is staggered, with different variables being evaluated at different points. Values not available directly are obtained by averaging. An Rdams-Bashforth timestepping scheme is used, but this can easily be changed, e.g. to a leapfrog scheme.

The kinetic and available potential energy, as well as various other diagnostics, are calculated at each timestep; the total eddy energy is conserved in the absence of a mean flow; a non-vanishing mean flow may provide a source of energy for the growth of the eddy motions or for periodic exchange of energy between mean flow and eddies.

### 2. DERlVATlON OF THE EOUATIONS

Since the Shallow Water Equations are derived in Pedlosky (1979), and discussed at length there. they will be set down here without further ado. For a shallow rotating layer of homogeneous incompressible and inviscid fluid above a plane and acted upon by gravity they take the form

$$
\frac{du}{dt} - fv + \frac{\partial \theta}{\partial x} = 0 \tag{1}
$$

$$
-2
$$

$$
\frac{dv}{dt} + fu + \frac{\partial \phi}{\partial y} = 0
$$
 (2)

$$
\frac{d\Phi}{dt} + \Phi(u_x + v_y) = 0 \tag{3}
$$

Here x and y are eastward and northward coordinates. u and v are the corresponding velocities,  $t$  is time,  $\Phi$  = gh is the geopotential, where h is the depth of fluid above a flat surface,  $f = f_0 + \beta y$  is the Coriolis parameter and  $f_0$ and  $\beta$  are assumed constant.

In order to eliminate the y-dependence while still retaining the  $\beta$ -effect, we derive vorticity and divergence equations by combining derivitives of the momentum equations. The zonally averaged flow is assumed to be in geostrophic balance:

$$
f\bar{u} = -\bar{\phi}_y \tag{4}
$$

where **ii** is taken as constant. We express the total flow as

$$
u = \overline{u} + u^*(x, t) \quad ; \quad v = v^*(x, t) \quad ; \quad \Phi = \overline{\Phi}(y) + \Phi^*(x, t)
$$

where we note that all quantities other than *8* are assumed to be independent of y. After subtracting the mean flow (4) from (2) the vorticity and divergence equations are derived by forming the combinations  $((2)_{x}-(1)_{y})$  and  $((1)_x+(2)_y)$  respectively. The resulting equations can be written

$$
\zeta_{\star} + (\mathbf{u}\zeta)_{\star} + f\delta + \beta\mathbf{v} = 0 \tag{5}
$$

$$
\delta_{\mathfrak{t}} + (\mathfrak{u}\delta)_{\mathfrak{t}} - f\zeta + \beta \mathfrak{u}^* + \mathfrak{v}_{\mathfrak{t}} = 0 \qquad (6)
$$

where u' is the deviation from the mean zonal flow and the vorticity and divergence are given by the expressions

 $\zeta = v_x$  :  $\delta = u_x$ 

Using (4) the continuity equation (3) can be written in the form

$$
\Phi_{\mathbf{t}} + (\mathbf{u}\Phi)_{\mathbf{x}} - f\bar{\mathbf{u}}\mathbf{v} + \bar{\Phi}\delta = 0 \tag{7}
$$

The equations **(5). (6)** and **(7)** are the basic equations of the model. They

**-5-** 

form a sat of three equations for the three independent variables vorticity. divergence and geopotential, with two independent variables, x and t. The only y-dependence is the parametric dependence of  $f$  and  $\bar{\Phi}$  on  $y$ , and scaling arguments can be used to show that this is small so that f and *8* may be assumed to be constant where they appear .undifferentiated.

#### 3. LlNERR NORMAL MODES

To investigate the simple types of wave-motion supported by the above system the equations are linearized about a state of rest and the perturbation quantities are assumed to be harmonic in x and t:

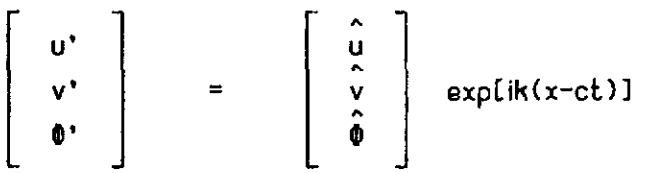

Then (5), (6), and (7) become three homogeneous equations for the amplitudes (u, v. **8).** The condition for a non-trivial solution is that the system determinant should vanish. This gives a cubic equation for the phase-speed:

$$
c(c+\beta/k^2)^2 - c(\overline{\mathbf{0}}+(f/k)^2) - (\beta/k^2)\overline{\mathbf{0}} = 0
$$
 (B)

The three roots are estimated by making simple assumptions about the magnitude of the phase-speed. These assumptions can then be justified a posteriori.

If  $|c|$  is small the cubic term is neglected, giving

c = c<sub>R</sub> = - (
$$
\beta
$$
/k<sup>2</sup>)/[1+f<sup>2</sup>/k<sup>2</sup>] $\tilde{\phi}$ ]

This is the Rossby wave phase-speed. Equations **(5)** and *(6)* then tell us that this solution is in approximate geostrophic balance for v and that u is much smaller than v, **i.e.** the wave is quasi-nondivergent. The Rossby waves always

 $-4-$ 

travel westward relative to the mean flow.

If we assume that  $|c| \gg |c_R|$  the constant term in (8) is negligible and we get the two roots:

 $c = \pm \sqrt{(\bar{\Phi} + f^2 / k^2)}$ 

which are the phase-speeds of the gravity-inertia waves. The gravity waves travel in both directions with relatively large phase-speeds. They are divergent motions and typically have fairly small vorticity.

The quasi-geostrophic shallow water equations are derived in Appendix A; these equations filter out the rapid gravity-inertia waves and allow only the slow rotational modes.

It is worth noting that if either u or v vanishes identically then the present model has no non-trivial linear solutions: thus, none of the normal modes are purely non-divergent or purely irrotational.

#### 4. ENERGY CONSIDERATIONS

We consider the energy in a column of fluid of unit cross-section. The potential energy in the column is

$$
\int_0^h \rho g z \, dz = i \rho g h^2 = \frac{1}{2g} \rho \phi^2
$$

where  $h(x,t)$  is the total depth of the fluid. When the fluid surface is perfectly flat,  $h(x,t) = \bar{h}$ , constant, the system is in a state of minimum potential energy. Using this depth as the reference value, we define the available potential energy as

$$
\int_{\bar{h}}^{h} \rho g(z-\bar{h}) dz = i \rho g (h-\bar{h})^2 = \frac{1}{2g} \rho \bar{v}^2
$$
 (9)

This gives us a measure of the potential energy in the column which is available for conversion into kinetic energy.

The kinetic energy in the column can be partitioned into contributions due to the mean flow and to the eddies The eddy kinetic energy is

 $-5-$ 

$$
\int_0^h \frac{1}{2} (u^{2} + v^2) \rho dz = \frac{1}{2} (u^{2} + v^2) \rho h = \frac{1}{2g} \rho (u^{2} + v^2) \phi.
$$
 (10)

We may note that this depends upon the total depth, whereas the available potential energy **(9)** depends only on the deviation from mean depth.

Energy equations are derived in the usual manner: equation (1) is multiplied by p@u'. (2) by p@v and (3) by p@'; they are then added together and integrated with respect to  $x$ . After some algebra we arrive at the equation for the energy budget of the eddy motion;

$$
\frac{d}{dt}\int \left[\frac{1}{2}\rho(u^{2}+v^{2})\Phi+\frac{1}{2}\rho\Phi^{2}\right]dx = -\int \left[\rho v[\frac{1}{2}(u^{2}+v^{2})+\Phi^{2}]\frac{\partial\overline{\Phi}}{\partial y}\right]dx
$$
 (11)

The left hand side is the temporal rate-of-change of the eddy kinetic plus available potential energy; the right hand side represents the conversion from mean flow energy to eddy energy; clearly, if the mean flow vanishes ( $\bar{u}=\bar{\phi}_v=0$ ) the total eddy energy remains constant..

In the present, one dimensional, model the eddy kinetic energy can be split into contributions due to the rotational and divergent motions as follows:

 $K = K_{\psi} + K_{\gamma}$  :  $K_{\psi} = \frac{1}{2}\rho(\nabla\psi)^2\theta = \frac{1}{2}\rho v^2\theta$  :  $K_{\gamma} = \frac{1}{2}\rho(\nabla\chi)^2\theta = \frac{1}{2}\rho v^2\theta$ .

The values of these, and various other, energy quantities are calculated at each timestep by the procedure ENERGY. Their evolution can give us valuable information about the dynamics of the motion being considered.

Note that equation (11) allows the *possibility* for growth of eddy energy with time, and this suggests that the mean flow may be unstable to small perturbations. You may wish to consider the linear normal modes in the presence of a mean flow to see if there are circumstances in which their phase speeds may become complex. No further discussion will be given here,

Another possibility is that energy may oscillate back and forth between the mean flow and the eddies, leading to a vacillating regime (see Holton and Mass, 1976). It is probable that a proper treatment of this phenomenon would require an extension of the present model to simulate the energetics of the mean flow: but such an extension would not be too difficult.

-6-

#### 5. NONDIMENSIONALIZATION

In order to clarify the relative magnitude of the various terms in the equations of motion it is convenient to nondimensionalize the equations by defining characteristic scales for length, time and velocity. It is also convenient numerically to have the principal terms of order unity. Scale analysis is discussed in Holton (1972) and Haltiner and Williams (1980). so the treatment here will be brief. We introduce length **and** velocity scales L and V and scale time by  $f^{-1}$  (alternatively we could use the advective time-scale (L/V)). The geopotential is scaled by flV (suggested by the geostrophic relationship; we could have used  $V^2$  or  $(fL)^2$ ). Various nondimensional combinations *pop up* when we scale the equations: we define

$$
Ro = (\mathsf{V}/f\mathsf{L}) \ ; \ R_g = (\beta \mathsf{L}/f) \sim (\mathsf{L}/a) \ ; \ R_f = \overline{\mathsf{O}}/(\mathsf{f}\mathsf{L})^2 = (\mathsf{L}_g/\mathsf{L})^2.
$$

Here Ro is the Rossby number;  $R_{\beta}$  is a measure of the importance of the  $\beta$ -effect, determined by the scale of the motion;  $R_r$  is the reciprocal of the Froude number, and rslates the length scale of the motion to the Rossby radius of deformation,  $L_R = \sqrt{9}/f$ .

The equations of motion, **(5). (6)** and **(7).** may now be written in nondimensional form

$$
\zeta_{+} + Ro(u\zeta)_{-} + \delta + R_{a}v = 0 \qquad (13)
$$

$$
\delta_{\mathbf{t}} + Ro(\mathbf{u}\delta)_{\mathbf{x}} - \zeta + R_{\beta}\mathbf{u}' + \mathbf{0}_{\mathbf{x}\mathbf{x}} = 0 \tag{14}
$$

$$
\Phi_{\mathbf{t}} + Ro(\mathbf{u}\Phi)_{\mathbf{x}} - Ro\mathbf{u}_{\mathbf{0}}\mathbf{v} + R_{\mathbf{r}}\delta = 0 \tag{15}
$$

Note that if an advective timescale were chosen instead of  $f^{-1}$ , the time derivatives in these equations would be multiplied by Ro. Such a choice is made for deriving the quasi-geostrophic approximation to the above set of equations (see Appendix A).

# 6.- NUMERICAL FORMULATION

 $\theta$ 

The three equations (13). (14) and (15) provide a means for predicting (, 6 and **B,** given their values at an initial time. Since these equations are nonlinear (and the nonlinear advection process plays a crucial ro<sup>l</sup>e in atmospheric dynamics) they must be solved numerically. If the derivatives are approximated by finite differences in space and time the differential system is replaced by an algebraic system. The dependent variables are specified at points on a discrete grid in space and at isolated instants in time. From the values at (and prior to) a particular instant. t, the algebraic equations are used to predict their values at the next instant, t+At. This process is repeated until the required forecast length is reached.

The initial values normally involve specification of u, v and **O.** The initial values of  $\zeta$  and  $\delta$  are obtained by finite differencing of the velocities. The equations are then used to step forward At. This gives us updated values for <, 6 and **8..** The new velocities must be retrieved by solving for the velocity potential and stream- function:

$$
\mathbf{V} = \nabla \chi + k \times \nabla \psi \; ; \; \nabla^2 \chi = \delta \; ; \; \nabla^2 \psi = \zeta.
$$

In the present, one-dimensional case we solve the equations

$$
\chi_{xx} = \delta \qquad ; \qquad \psi_{xx} = \zeta \tag{16}
$$

with periodic boundary conditions, and derive the velocities from

$$
u = \chi_x \quad ; \quad v = \psi_x \tag{17}
$$

This must be done at every timestep, since the velocities appear explicitly in the equations and are needed to perform the next timestep. The 1-0 "Poisson' equations (16) are solved by a simple method described in Appendix **0,** and the velocities are obtained immediately from **(17)** by finite differencing.

The relationship between the velocities (u,v) and the prognostic variables  $(\zeta, \delta)$  suggests that we specify them at alternate points of a grid staggered in space. The velocities are specified at "half-points" and the vort icity . divergence and geopotential at ' whole-points' :

 $-8-$ 

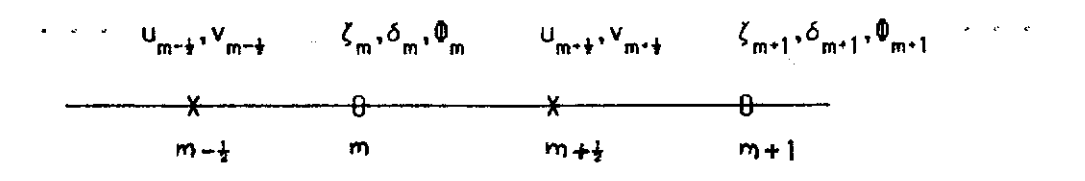

Velocities at whole points or  $\zeta$ ,  $\delta$ ,  $\phi$  at half points are obtained by averaging. We define some finite difference operators:

$$
(q_m)_x = (q_{m+\frac{1}{2}} - q_{m-\frac{1}{2}}) / \Delta x ; (q_m) = \frac{1}{2} (q_{m-\frac{1}{2}} + q_{m+\frac{1}{2}})
$$

Applying these operators successively we find that

$$
(\overline{q}_m)_x = (q_{m+1} - q_{m-1})/2\Delta x \quad ; \quad (q_m)_{xx} = (q_{m+1} - 2q_m + q_{m-1})/(2\Delta x)^2
$$

These forms are sufficient to approximate the derivatives on the staggered grid.

It is obvious in most cases how the finite differencing and averaging operators should be applied to approximate terms in the equations. However, in the case of the advection terms several possibilities present themselves; we choose the simplest form:

$$
\frac{\partial (uq)}{\partial x}\Big|_{m} \longrightarrow \frac{u_{m+\frac{1}{2}}(\bar{q}_{m} + \bar{q}_{m+1}) - u_{m-\frac{1}{2}}(\bar{q}_{m-1} + \bar{q}_{m})}{\Delta X} = (u\bar{q})_{x}\Big|_{m}
$$

Other possibilities include using a double interval, or splitting up the derivative before differencing; the more complicated forms may have the advantage of numerically preserving various conservation properties of the continuous equations.

The spatially differenced equations may now be written in the form:

$$
\zeta_{\mathfrak{t}} = - (Ro(u\overline{\zeta})_{x} + \delta + R_{\beta}\overline{v}) \tag{18}
$$

$$
\delta_{\mathbf{t}} = - (Ro(u\overline{\delta})_{\mathbf{x}} - \zeta + R_{\beta}\overline{u} + \mathbf{0}_{\mathbf{x}\mathbf{x}})
$$
 (19)

$$
\Phi_{\mathbf{t}} = - (Ro(u\overline{\Phi})_{\mathbf{x}} - Rou_0\overline{\mathbf{v}} + R_{\mathbf{r}}\delta) \qquad (20)
$$

The time-differencing is done by an Fldams-Bashforth scheme (Mesinger and Rrakawa. 1976. CMAI). For the simple equation

$$
dY/dt = F(Y,t)
$$

the values of Y at the time-levels n and n+l are related (exactly) by:

$$
\gamma^{n+1} = \gamma^n + \int_{n\Delta t}^{(n+1)\Delta t} F(Y, t) \cdot dt
$$

In the Adams-Bashforth scheme we approximate  $F(Y,t)$  by a value at the centre of the interval  $\Delta t$  obtained by linear extrapolation using the known values  $F^{n-1}$ and **F~.** This gives

$$
\gamma^{n+1} = \gamma^n + \Delta t \left( \frac{3}{2} F^n - \frac{1}{2} F^{n-1} \right).
$$

The properties of the scheme are discussed in [MA]. It is of second order accuracy and has a computational mode which is domped. The amplification of the physical mode is  $[1+\rho^4]$  (where  $\rho = c_{max} \Delta t / \Delta x$ ) which implies marginal instability. This satisfies the Von Neumann necessary condition for boundedness of the solution for finite t, and experience shows that as long as  $\Delta t$  is chosen sufficiently small the amplification is insignificant. Since the initial conditions refer to a single time we must begin the integration with a two level scheme; therefore, the first timestep is performed using an Euler forward scheme,

You may wish to experiment with other timestepping schemes. The leapfrog scheme is stable for  $p \le 1$  but its computational mode is neutral rather than damped; the trapezoidal scheme looks ideal (see [MA], figure 2.1) but it is implicit; there are numerous other options.

#### 7. IMPLEMENTATION

A brief overview of the computer program which implements the model is given here. This section should be read in conjunction with the program listing in Appendix C, where some more details are given in comments within the code. Copies of the source code on disk are available on request.

The main program is called DYNAMO. The source version (in FORTRAN) is in the file DYNAMO.FOR; global variables are specified in the COMMON blocks in DYNAMO.COM; control parometers are read from 0YNAMO.CDS and output goes to the file DYN9MO.LPT.

The main program contains calls to a number of routines whose purpose or function is described briefly here

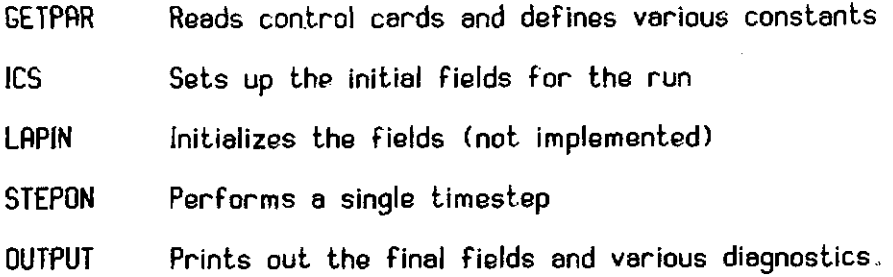

Various other subroutines are called; their purposes are given here:

 $\sim 10^{-11}$ 

 $\mathcal{A}^{\mathcal{A}}$  and  $\mathcal{A}^{\mathcal{A}}$  are  $\mathcal{A}^{\mathcal{A}}$  . Then

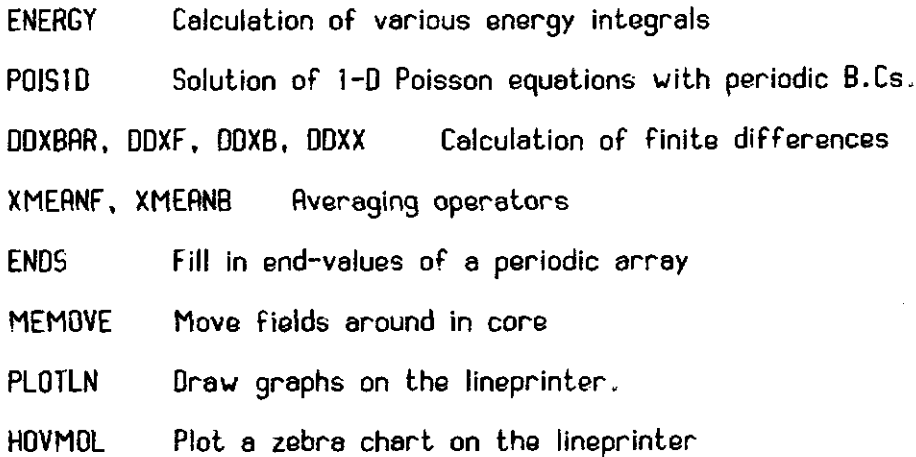

The meanings of the more important variables and arrays are given below:

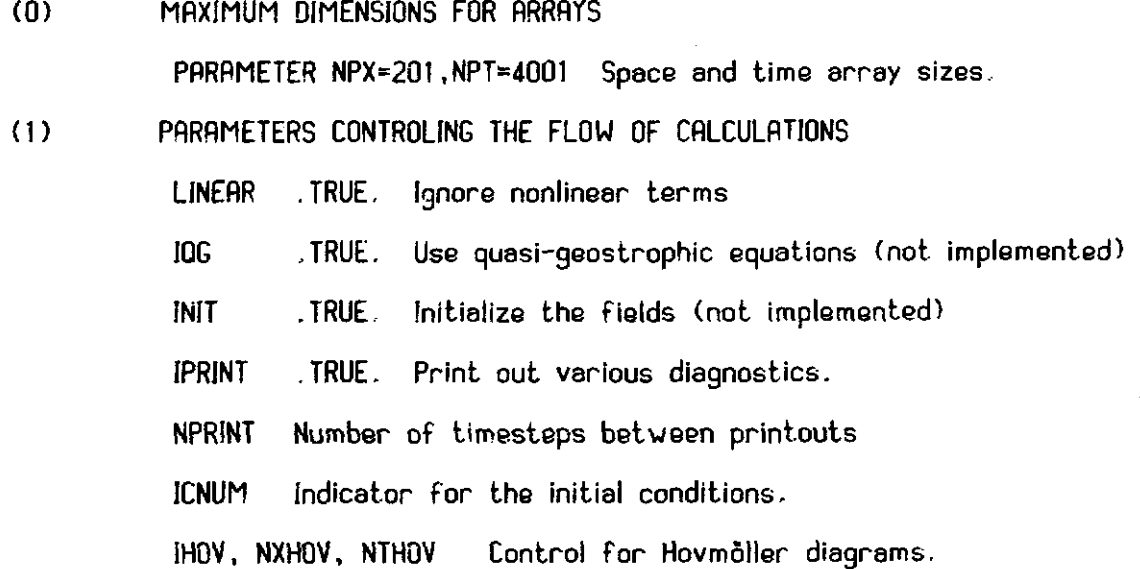

 $-11-$ 

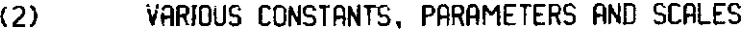

 $\ddot{\phantom{0}}$ 

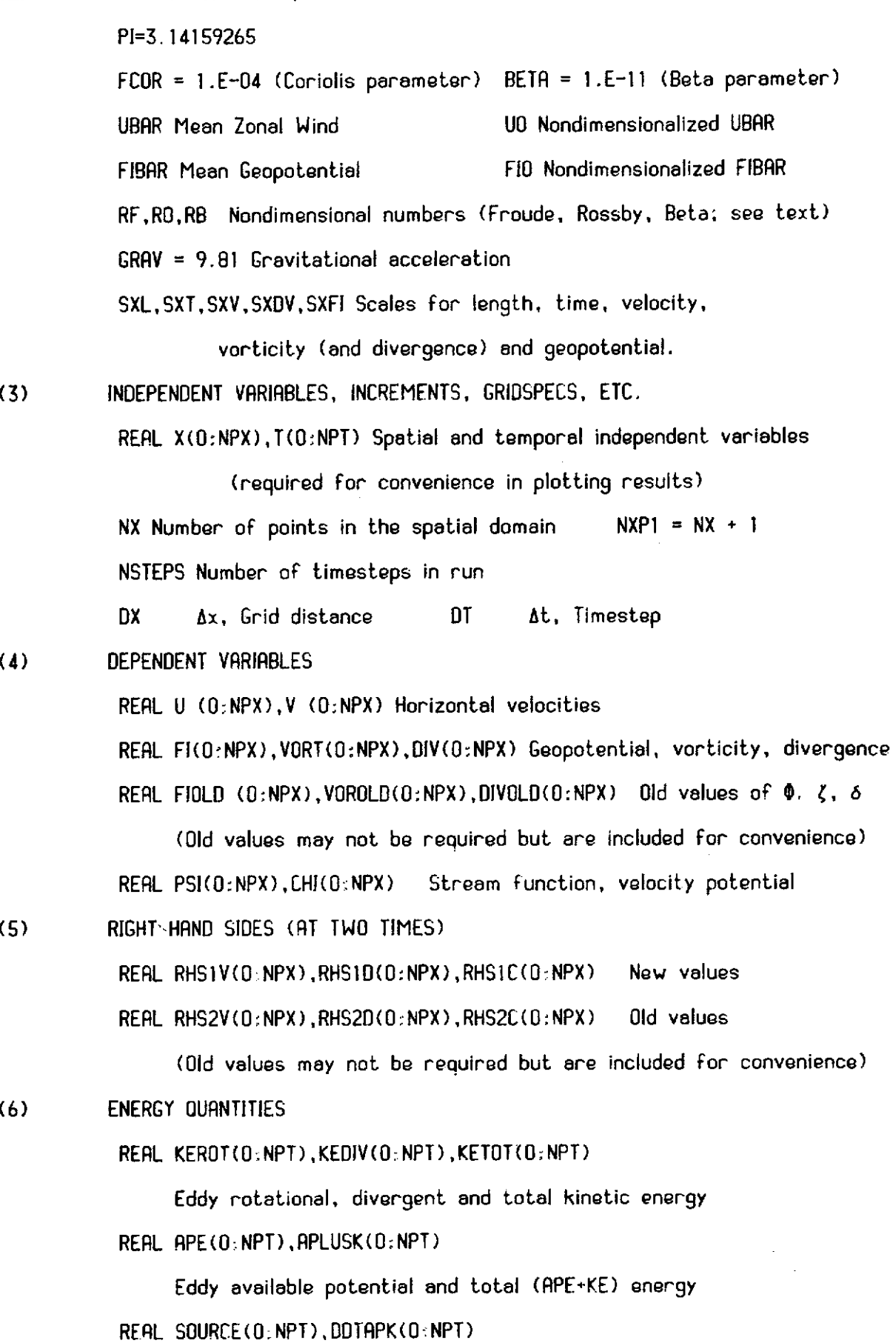

Conversion from zonal mean, and rate-of-change of eddy energy.

**(7)** MID-POINT VALUES OF DEPENDENTVARIABLES (FOR PLOTTING)  $RERL$   $PTU(0:NPT)$ , $PTV(0:NPT)$ , $PTFI(0:NPT)$ , $PTVORT(0:NPI)$ , $PTDIV(0:NPT)$ 

(8) WORKING SPACE RERL WORK1 **(O:NPX),WORK2(0:NPX).WORK3(0;NPX),** WORKb(0:NPX)

**(9)** RSC11 STRiNG FOR INPUT F!LE GUIDEWORD DOUBLE PRECISION STRING FIND ASCII string to describe control cards.

The array storage of dependent variables works as follows: The geopotential. vorticity and divergence at point N are stored in FI(N), VORT(N) and DIV(N), The velocity potential and stream function at these points are stored in CHI(N) and PSI(N). The velocities at  $N-\frac{1}{2}$  are stored in U(N) and V(N). Thus, to get U from CHI we call CDXB, the backward difference; to get the average of **i)** at whole points we call XMEANF, the forward average; care is needed to difference and average in the correct direction. All the dependent variables are periodic, with period NX: Thus, we can set  $U(NX) = U(0)$  and  $U(NXP1) = U(1)$ .

#### 8. APPLICATIONS

#### Sample Output

 $\mathbf{\dot{z}}$ 

In this section we present selected output from a few trial runs. which have been chosen to illustrate some simple phenomena which can **bs**  simulated by the model. The input parameters in all cases are as follows: Gridpoints NX = 50; Gridlength Ax = 200 **km;** Channel length L = 10000 km; Timestep  $\Delta t = 100$  sec.

#### Example  $(1)$ : A Rossby Wave

The initial conditions for the first example are chosen as follows:

 $\Phi = \cos(2\pi x/L)$  ;  $u = 0$  ;  $v = \Phi$  (ICNUM=2)

*i.e..* there is a wavenumber one geopotential disturbance, and the wind is in geostrophic balance with it. The main component of this initial field (ICNUM=2) is a Rossby wave. There are also small gravity wave components, since the pure Rossby wave has a small bit non-vanishing divergence whereas ihese initial

 $-13-$ 

0000<br>D  $\begin{smallmatrix} 0 & 0 \\ 0 & 0 \end{smallmatrix}$  $\sim$   $\sim$  $\begin{smallmatrix}&&&0\&\mathbf{0}&&&\mathbf{0}\&\mathbf{0}&&&\mathbf{0}\&\mathbf{0}&&&\mathbf{0}\end{smallmatrix}$ ထေ ဆူ ဆ<br>ဆ  $\frac{1}{2}$  $\begin{smallmatrix} 0 & 0 \\ 0 & 0 \end{smallmatrix}$  $889$ <br>  $899$ <br>  $899$ <br>  $899$ <br>  $899$ <br>  $899$ <br>  $899$ <br>  $89$ <br>  $89$  $\begin{array}{c} 1.11 \\ 1.11 \\ 1.11 \\ 1.11 \\ 1.11 \\ 1.11 \\ 1.11 \\ 1.11 \\ 1.11 \\ 1.11 \\ 1.11 \\ 1.11 \\ 1.11 \\ 1.11 \\ 1.11 \\ 1.11 \\ 1.11 \\ 1.11 \\ 1.11 \\ 1.11 \\ 1.11 \\ 1.11 \\ 1.11 \\ 1.11 \\ 1.11 \\ 1.11 \\ 1.11 \\ 1.11 \\ 1.11 \\ 1.11 \\ 1.11 \\ 1.11 \\ 1.11 \\ 1.11 \\ 1.11 \\ 1.$  $\begin{array}{cc}\n0\\0\\0\\0\\0\\0\\0\\0\end{array}$  $rac{1}{2}$  $\overline{\phantom{0}}$ è 00<br>00:00:00:00<br>00:00:00:00 22<br>|222<br>|222222222<br>|2222222  $\tilde{\mathcal{S}}$  $\frac{8}{3}$  $\begin{smallmatrix}&&&0&0\0&0&0&0&0\0&0&0&0&0\end{smallmatrix}$  $\frac{8}{3}$  $888$ 888<br>888<br>888 +  $\Xi \Xi$ å ። ታዕል<br>- ተመል<br>- ተመል  $\bf{a}$  $\frac{3}{3}$  $\begin{array}{c} 777 \\ 77777 \\ 77777 \\ \end{array}$ 22222<br>2232<br>2232  $3800$ ô  $\tilde{z}$ ិ  $\tilde{\mathcal{S}}$ ò. 8888<br>8888 888<br>888 9888  $\frac{0}{0}$  $\sigma$  ,  $\sigma$  ,<br>  $\sigma$  $\frac{1}{2}$ 88 s. 

22222222<br>22222222<br>22222222<br>22222222 - 2222222<br>22222222<br>22222222<br>222222 22222  $\begin{array}{lll} \begin{array}{lll} \text{N} & \text{N} & \text{N} & \text{N} \\ \text{N} & \text{N} & \text{N} & \text{N} \\ \text{N} & \text{N} & \text{N} & \text{N} \\ \text{N} & \text{N} & \text{N} & \text{N} & \text{N} \\ \text{N} & \text{N} & \text{N} & \text{N} & \text{N} \\ \text{N} & \text{N} & \text{N} & \text{N} & \text{N} & \text{N} \\ \text{N} & \text{N} & \text{N} & \text{N} & \text{N} & \text{N} \\$  $\left\| \cdot \right\|$ 

Figure 1. Hovmoeller diagram of geopotential. Horizontal axis  $0 < X < 10$ , 000 KM. Vertical axis:  $0 < T < 900*100$  sec.

(a) Zero zonal flow (b) UBAR =  $100 \text{ m/s}$ .

-14 -

 $\infty$ 

₹

conditisns are nondivergent. In figure la we show a plot of height against x and t (a so-called Hovm6ller diagram). The westward movement of troughs .and ridges is clear. The corresponding solution for the same initial conditions but with a mean zonal wind  $\bar{u} = 100 \text{ m/s}^{-1}$  is shown in figure 1b. The advective effect of the mean flow is clear. You may like to check the phase-speed of the solution against the theoretical Rossby phase speed (see the equation following (8):  $f = 1.F-04s^{-1}; \beta = 1.F-11 m^{-1}s^{-1}; \k=2\pi/L; \mathbb{L}=1.F+07 m;$  $\bar{\Phi}$  = 1.E+05 m<sup>2</sup>s<sup>-2</sup>). A three-dimensional plot of the Rossby wave solution (for  $\bar{u}$  = 0) is shown on the title page: note the high frequency ripples running along the ridge; these are due to the interference of the small amplitude gravity wave components present in the initial conditions.

#### Example (2): Timesceles of the Solutions

The value of the geopotential at a central point of the grid. resulting from several different initial conditions, is plotted against time in figure 2. The initial conditions are;

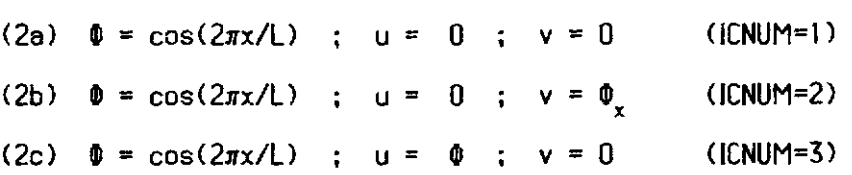

These initial conditions may be described as follows: (28) represents a mixture of two gravity-inertia waves and a Rossby wave (no component is obviously dominant); (2b) is essentially a Rossby wave (with small **G-I** wave components); (2c) represents an eastward travelling gravity-inertia wave.. The figure clearly shows the different timescales of the evolving geopotential for the differing types of motion. The rotational motion (2b) has a much slower evolution than the motion containing large gravity-wave components. It is the principal goal of the initialization process to remove the large. high frequency oscillations which arise from the presence of unrealistically large gravity-inertia components in the initial data used for numerical forecasts. (The changing amplitude of the geopotential. evident in figure 2a and 2c. is due to interference between different components; the total eddy energy of the disturbances remains constant. as we will see in the next example).

 $-15-$ 

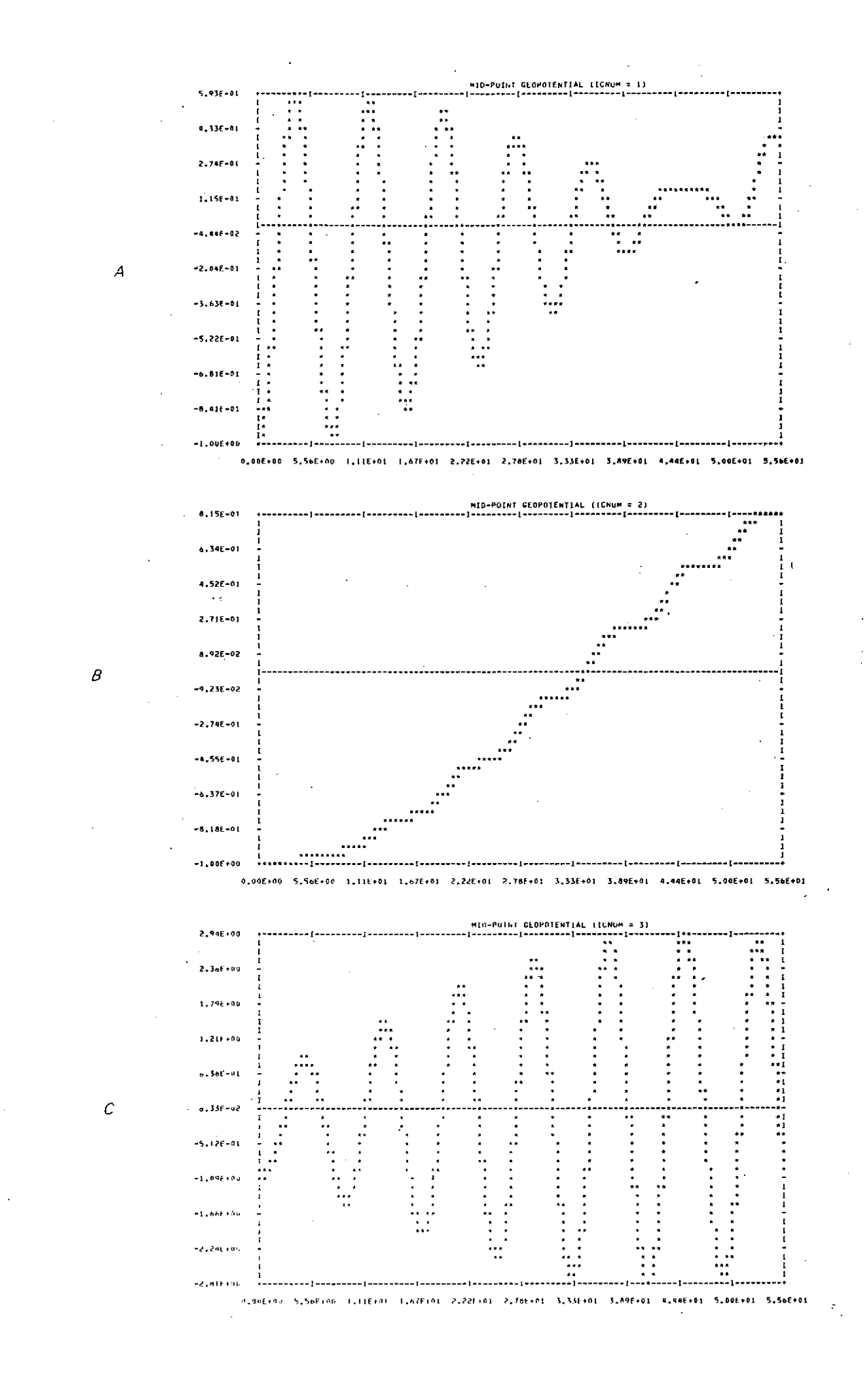

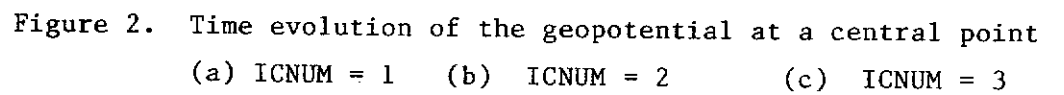

 $-16-$ 

### Example (3) : Conservation of Eddy Energy

When the mean zonal wind vanishes, there is no physical source of energy which might enable a disturbance to grow with time: the total eddy energy remains constant (see equation (11)). We have not made any effort to ensure that the numerical scheme reflects this conservation property; however, if the model is to be of any use for simulating atmospheric phenomena, the energy budget must be properly represented. In this example we start from initial conditions (2c) above (ICNUM=3) and calculate the eddy kinetic, available potential and total energy at each timestep. Plots of these as functions of time are shown in figure 3. These clearly show how the energy may flow back and forth between the kinetic and potential forms. due to interaction between different wave components, Figure 3c demonstrates the conservation of total eddy energy. **(N.B.** The Pdams Bashforth scheme is marginally unstable; if an extended integration is carried out the energy will eventually begin to grow in an unacceptable way; you may like to try this, and then rerun with a shorter timestep)

#### Example  $(4)$ : Wave - Mean Flow Interaction

Only a very simple case is considered here: the zonal mean wind is taken as  $\bar{u} = 100 \text{ m s}^{-1}$ ; the initial conditions are (2a) above (ICNUM=1) and the model is integrated for 4000 timesteps (At = IOUs, so forecast length is about 4+ days). Equation (11) shows that the eddy energy may change in time when there is a non-vanishing zonal flow. The total eddy energy **(KE+APE)** is shown in figure 4a; we see that there is a quasi-periodic exchange of energy between the mean flow and the eddy motion, and that it has two timescales (it is reminiscent of the phenomenon of beats between waves with nearly equal frequencies). The right hand side of equation  $(11)$  is calculated at each timestep (it is called SOURCE in the code) and plotted in figwe 4b; the time rate of change of the eddy energy is obtained by finite differencing of the values shown in figure 4a. and the result is plotted in figure **4c;** it is in excellent agreement with the energy source values in figure 4b.

 $-17-$ 

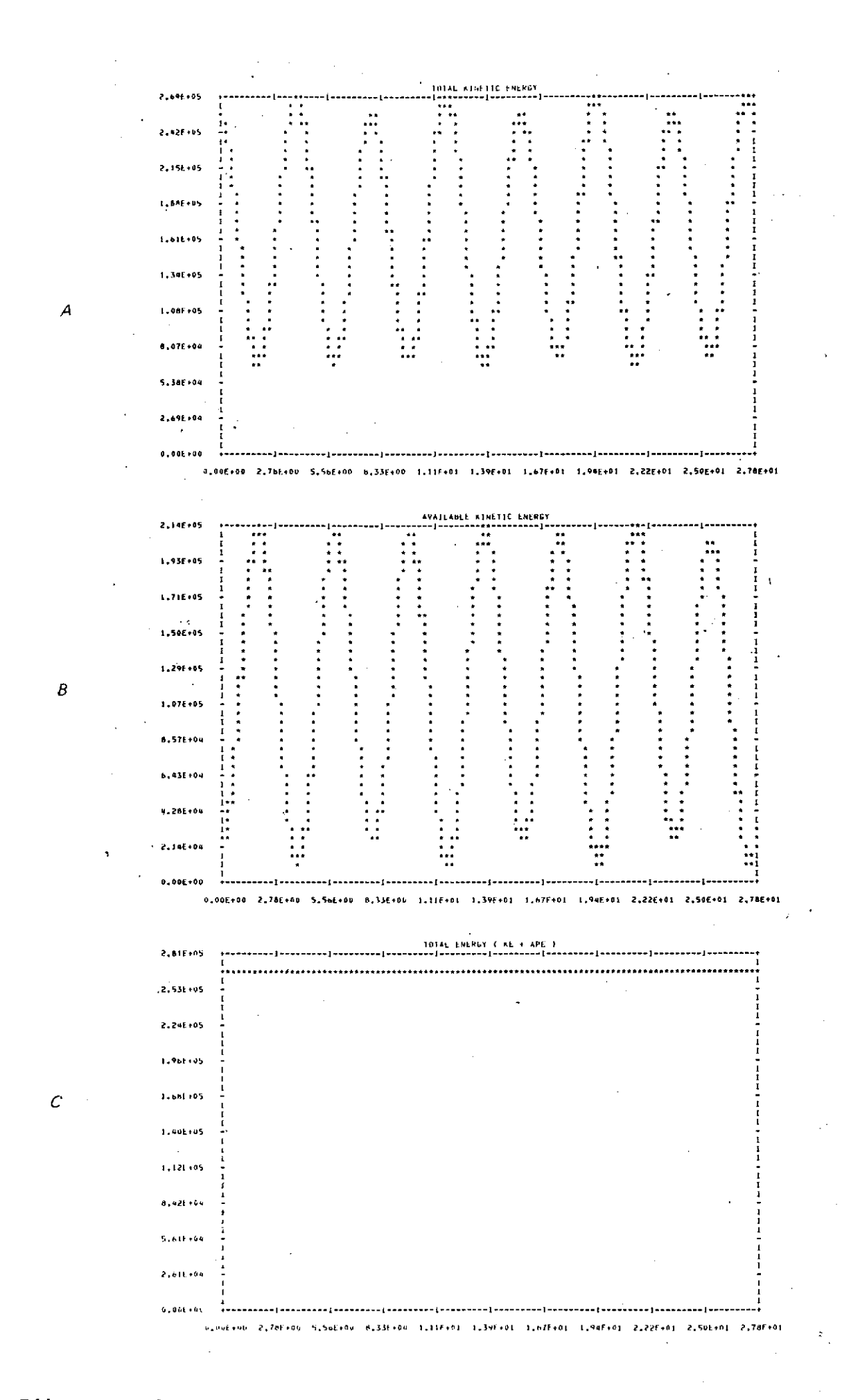

**Figure 3. Eddy energy for the initial conditions ICNUM** = **3** 

**(a) Kinetic energy** (b) **Available potential energy** 

**(c) Total eddy energy** 

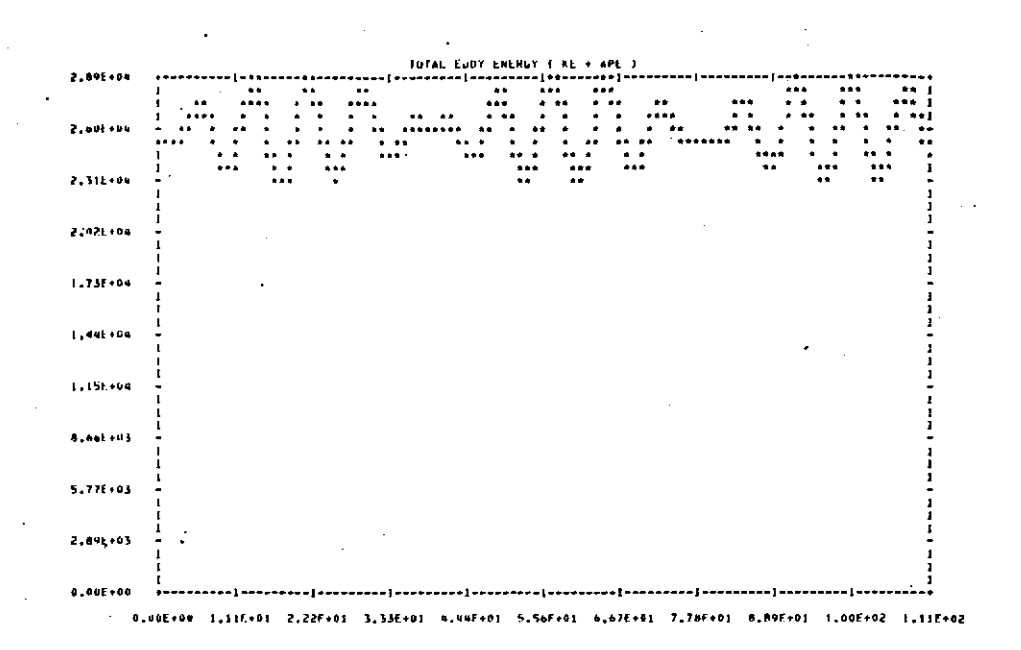

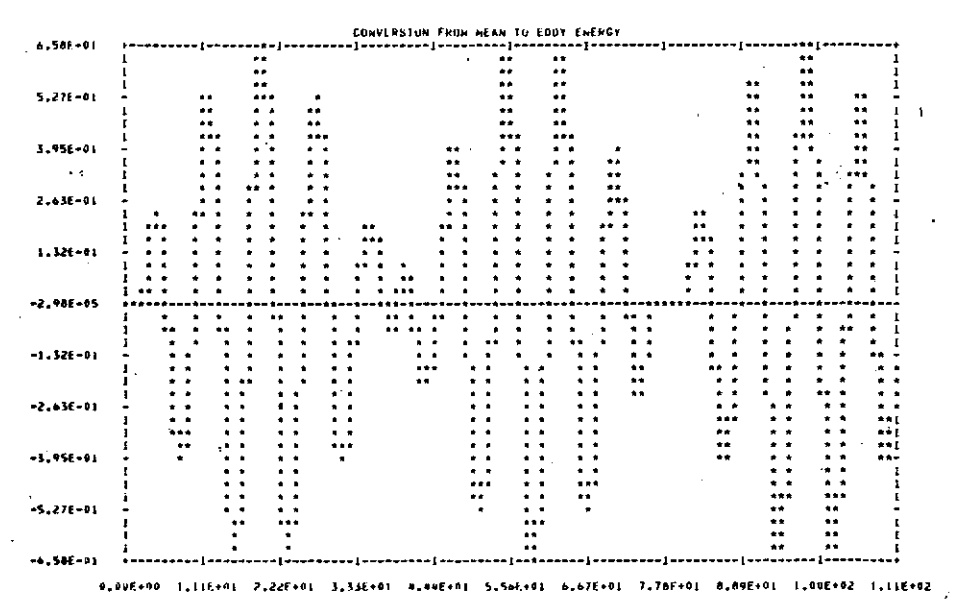

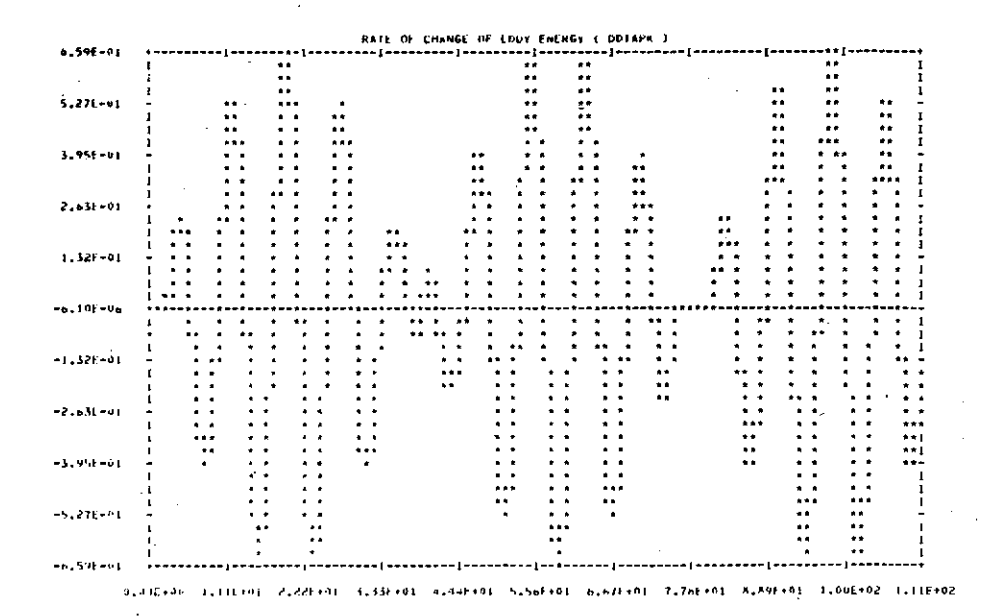

- Figure 4. Eddy energy in the presence of a zonal flow (UBAR =  $100 \text{ m/s}$ )
	- $(a)$ Total eddy energy (b) Source term in EQN (11)
	- Time rate-of-change of total eddy energy  $(c)$

Δ

 $\boldsymbol{\mathit{B}}$ 

 $\cal C$ 

 $-19-$ 

it would appear that this model is capable of simulating more complicated interactions between the mean flow and the eddy motions. No further consideration of this matter is presented here. More specifically, the question of hydrodynamic instability of the eddy motion has not been addressed. and is left for your considoration.

#### Suggestions for Further Applications

There follows a hastily assembled list of suggestions for making use of the model OYNRMO. I would be grateful to hear of your experiences with any new tests, or any bugs found, etc.

First some trivial runs to gain familiarity:

- (1): Run the model with various initial conditions (ICNUM) to produce the Rossby and Gravity-inertia waves before your very eyes.
- (2): Switch on IHOV to generate Hovmbller diagrams for these.
- **(3):** Run with various values of At to illustrate computational instability when the CFL criterion is violated.
- (4): Run for extended period to illustrate the ultimate breakdown due to the marginal instability of the Rdams-Bashforth scheme; cure this by reducing the timestep.

More Rdvanced Rpplications:

- (1): Change the timestepping scheme. e.g. use Euler forward (unstablel), Euler backward or Matsuno, Leapfrog, Trapezoidal (implicit); these are all discussed in Mesinger and Rrakawa (1976).
- (2): Split the integration and use a semi-Lagrangian scheme for advection (Bates and McDonald, **1982).**
- **(3)** Perform extended runs (perhaps with leapfrog scheme) to check for non-linear instability; see if this can be cured by reformulating the finite differencing of the advection terms. Does non-linear instability occur with a semi-Lagrangian scheme?
- (4): Modify the model to use either the primitive equations or the filtered equations (see Rppendix **A).** Compare the handling of Rossby waves by

-20−

the two methods.

 $\mathcal{L}$ 

- **(5):** Derive the equation expressing Conservation of Potential Vorticity; calculate this quantity numerically and see if the model is conserving it properly.
- (6): It is easy to incorporate mountahs into the model. What sort of motion is forced by orography? How does it effect the energy balance of the eddy motion? Note the very different response for small and large mean flow.
- **(7):** Extend the model to predict the mean flow. Calculate the energetics of the mean flow and investigate the phenomenon of vacillation (this Is an essentially non-linear phenomenon, and there is no simple analytical description of it).
- **(0):** Investigate the possibilities for hydrodynamic instability of the eddy motion in the presence of a non-zero zonal mean flow. What are the energetics of the instability? What (if any) is its geophysical relevance?

In doing any of the above experiments, do not be afraid to make even major changes to the model code. Clean copies of the original code are there for the asking (e.9. you can send me a request using the MAIL facility on the DEC 20-50).

#### $=$   $=$   $=$   $=$   $=$   $=$   $=$   $=$   $=$

### APPENDIX A: THE FILTERED EOURTIONS

The quasi-geostrophic approximation to the shallow water equations is derived here (for more details see Haltiner and Williams, chapter **3).** Equations (5), (6) and (7) are nondimensionalized as in section 5 but with an advective tlmescale. They take a form similar to **(13). (14)** and (15) but wlth the time

 $-21-$ 

derivatives multiplied by Ro. Since the divergence is small compared to the vorticity we separate the wind into rotational and divergent parts

$$
V = V_{\psi} + V_{\chi} \qquad ; \qquad V_{\psi} = k \times \nabla \psi \qquad ; \qquad V_{\chi} = V_{\chi}
$$

ż.

and ignore the latter where it appears undifferentiated. We now assume that  $Ro \ll 1$ ,  $R_g \stackrel{<}{\sim} 1$  and  $R_f \sim 1$ , and drop all terms which are of order Ro or smaller. The resulting equations may be written (in dimensional form):

$$
\frac{\partial \zeta}{\partial t} + \bar{u} \frac{\partial \zeta}{\partial x} + \beta v + f \delta = 0 \tag{A1}
$$

$$
-f\zeta + \Phi_{xx} = 0 \tag{A2}
$$

$$
\frac{\partial \Phi}{\partial t} + \bar{u} \frac{\partial \Phi}{\partial x} - f \bar{u} v + \bar{\Phi} \delta = 0
$$
 (A3)

Note that the divergence equation has become a diagnostic equation (i.e. it has no time derivative): it shows that the vorticity is geostrophic and gives the rotational wind:

$$
\psi = \Phi'/f \quad ; \quad v = \psi_x = \Phi'_x/f \tag{A4}
$$

Equations (All. (A21 and (A31 are the quasi-geostrophic equations for our one-dimensional model; although  $|\delta| \ll |\zeta|$  the divergence terms in (A1) and (A3) are of the same magnitude as the other terms.

The equations (A1) and (A3) can be used to forecast the vorticity and geopotential. Alternatively, we can eliminate 6 between them and get the quasi-geostrophic potential vorticity equation :

$$
\left(\frac{\partial}{\partial t} + \bar{u}\frac{\partial}{\partial x}\right)\left[\zeta - (f/\bar{\Phi})\Phi'\right] + v\bar{\Phi}\frac{\partial}{\partial y}\left[f/\bar{\Phi}\right] = 0 \tag{B5}
$$

With the use of  $(12)$  and  $(14)$  this can be written in terms of  $\Phi$ ' alone. A diagnostic equation for the divergence is obtained by eliminating the time derivatives between (A1) and (A3):

$$
\delta_{xx} - (f^2/\bar{\Phi}) \delta = (\beta/\bar{\Phi}) \Phi_x + (\bar{u}) \Phi_{xxx}
$$
 (R6)

This is the quasi-geostrophic divergence equation and relates the divergence to the geopotential. It is a (1-0) Helmholtz-equation for 6 when **O** is known.

$$
-22-
$$

The system **(All.** (A3) and (A61 are sometimes called the Filtered Equations: they allow only the slow quasigeostrophic motion; the fast gravity inertia modes are filtered out; you may check this by deriving the linear normal mode solutions of these equations and comparing the results with those (in section 3) for the primitive equations. The model DYNAMO may easily be modified to use the filtered equations. The LOGICRL variable IOG should be used to switch from one system to the other. R routine HELMID. analogous to POlSlD but for a Helmholtz equation, will have to be written. You could, for example, try a successive overrelaxation (SOR) method; let me know how you get on.

#### APPENDIX B: SOLUTION OF POISSON'S EOURTION.

After each forward step the new values of the velocities u end v must be derived from the vorticity ( and divergence **6.** If we solve two Poisson equations for the stream-function  $\psi$  and velocity potential  $\chi$ :

$$
\nabla^2 \psi = \zeta \qquad \qquad \nabla^2 \chi = \delta \qquad (B1)
$$

the velocities can be obtained by differentiation:

уŻ.

$$
\mathbf{Y} = \mathbf{k} \times \nabla \psi + \nabla \chi \tag{B2}
$$

In the present case we assume that the dependent variables are independent of y, are specified on the discrete grid  $\{x_{0}=0, x_{1}, x_{2}, \ldots, x_{N}=L\}$ , and are periodic in x. Thus we must solve two equations of the form

$$
d^2\phi/dx^2 = \rho \qquad ; \qquad \phi(0) = \phi(L) \tag{B3}
$$

Since the reference potential is arbitrary we can choose  $\phi(0)=0$ . The discrete equations (taking  $\Delta x=1$ ) can then be written

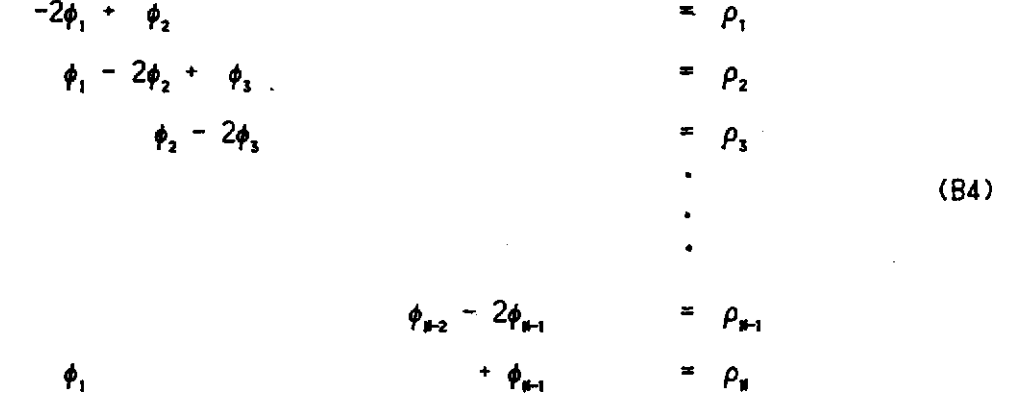

The first equation is multiplied by one. the second by two. etc.. and the

23-

resulting equations added up to obtain

$$
N \phi_1 = \sum_{n=1}^{N} n \rho_n
$$

this gives us  $\phi_1$ ; the first of (B4) then gives  $\phi_2$ , the second  $\phi_3$ , and so forth until the full solution is obtained. The value of  $\phi_{\mu}$ , which should be zero, can be used to check the effects of roundoff error. The entire algorithm is coded in the procedure POISID. When the stream-function and velocity potential have been derived the velocities on the staggered grid are obtained from the equations

$$
u_n = (\chi_n - \chi_{n-1})/\Delta x \qquad ; \qquad v_n = (\psi_n - \psi_{n-1})/\Delta x
$$

by calling the procedure 00x8. (The method of solution described here was found in Hockney and Eastwood. 1981 .

#### References

- Bates. J.R. and R. McDonald. 1982: Multiply-upstream semi-Lagrangian advective schemes: analysis and application to a multi-level primitive equation model. Mon. Weather Rev. , 110, 1831-1842.
- Haltiner. G. J. and R.T. Williams. 1980: Numerical Prediction and Dynamic Meteorology. John Wiley **8** Sons. New York. 477pp.
- Hockney. R.W. and J.W Eastwood. 1981: Computer Simulation Using Particles. McGraw-Hill Inc.. New York, 540pp.
- Holton. J.R., 1972: An Introduction to Dynamic Meteorology. Academic Press, New York, 319pp.
- Holton, J.R. and C. Mass. 1976: Stratospheric vacillation cycles. **J.** Rtmos. Sci. , 33, 2218-2225.
- Mesinger. F. and A. Rrakawa. 1976: Numerical Methods Used in Rtmospheric Models. WMO. GRRP Publication Series, No. 17.. Vol. 1.
- Pedlosky, J., 1979: Geophysical **Fluid** Dynamics. Springer-Verieg, New York. Heidelberg, Berlin. 624pp.

PROGRAM DYNAMO

 $-25 -$ 

 $\epsilon$ 

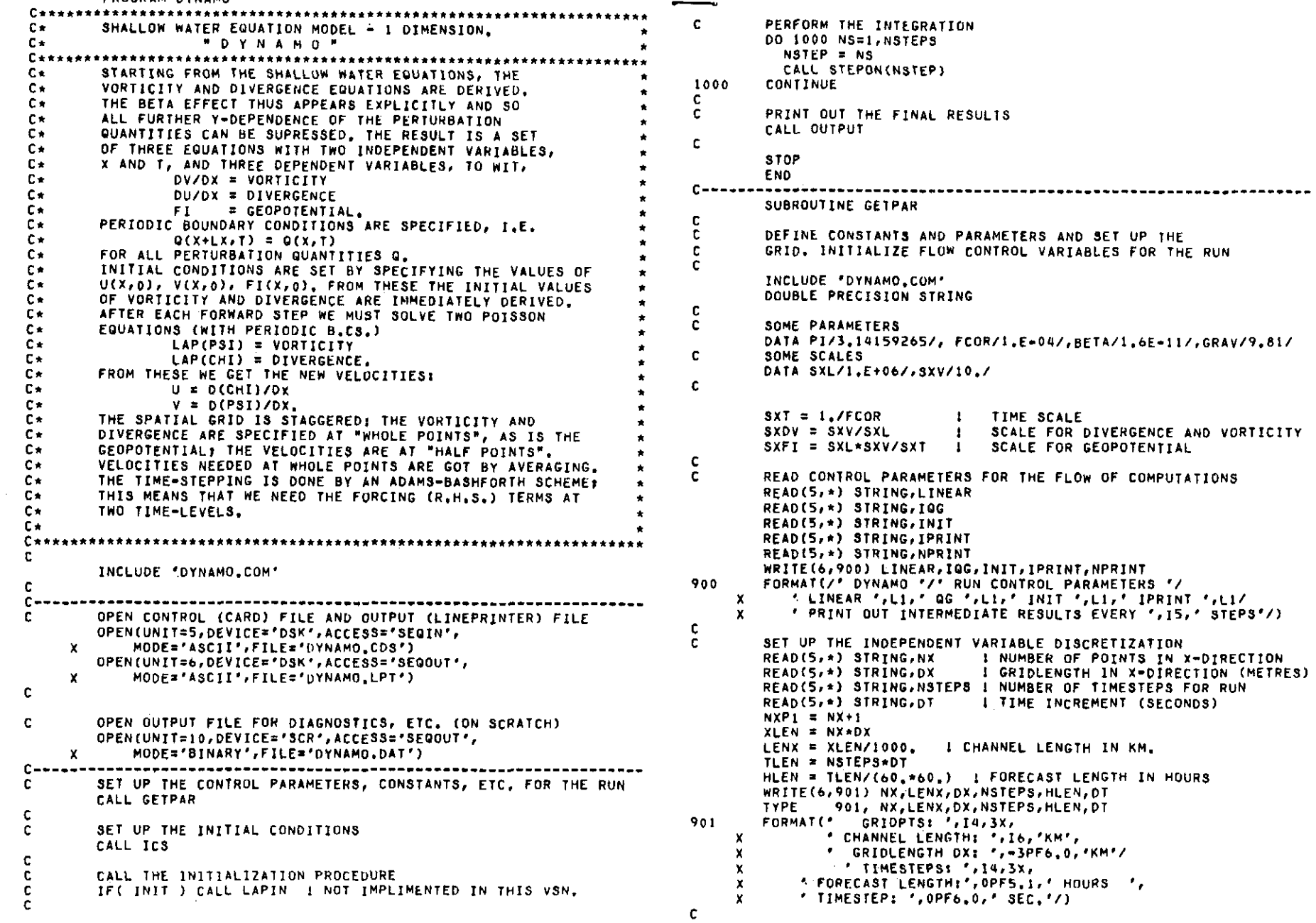

Appendi<u>x</u> C

 $\sim$ 

 $\mathcal{L}$ 

 $\mathbf{C}$ CALCULATE THE INDEPENDENT VARIABLES (FOR PLOT AXES) DO 10 NN=0, NXP1  $X(NN) = NN*DX/1.E+03$  : GRIDPOINTS (KM) C.  $10$ **CONTINUE** DO 20 NN=0, NSTEPS  $\mathbf{C}$  $T(NN) = NN*DT/(60, *60, )$  ! TIMSTEPS (HOURS) -20 **CONTINUE**  $\mathbf{C}$  $DX = DX/SXL$  1 DT = DT/SXT | NONDIMENSIONAL  $\mathbf c$  $\mathbf{C}$ READ MEAN FLOW PARAMETERS READ(5,\*) STRING, UBAR C. READ(5,\*) STRING, FIBAR  $U0 = UBAR/SXY$  $FIO = FIBAR/SXFI$  $\mathbf{C}$  $RO = SXY / (FCOR * SXL)$ **I ROSSBY NUMBER** 100 RB = BETA\*SXL/FCOR  $\mathbf{1}$ MEASURE OF BETA EFFECT  $\mathbf{C}$  $RF = FIBAR/(FCOR*SXL)**2$  $-1$ RECIPROCAL OF FROUDE NO.  $\mathbf{c}$  $\mathbf c$ WRITE(6,907) UBAR, FIBAR, RO, RB, RF 907 FORMATI: MEAN ZONAL WIND UBAR = ', F6.0,' M/S'/ \* MEAN GEOPOTENTIAL:',F8.0,' (M/S)\*\*2 '/ " ROSSBY NUMBER: ', 1PE10, 1/ x x *.* RATIO RB  $\frac{1}{2}$   $\frac{1}{2}$   $\frac{1}{2}$   $\frac{1}{2}$   $\frac{1}{2}$   $\frac{1}{2}$   $\frac{1}{2}$   $\frac{1}{2}$ Y · RATIO RF  $1 \cdot 1$ PE10.1/  $\mathbf c$ 92221 c READ INDICATOR FOR INITIAL CONDITIONS  $\mathbf{C}$ READ(5,\*) STRING, ICNUM TYPE 9901, ICNUM WRITE(6,9901) ICNUM 9901 FORMAT(\* INITIAL CONDITIONS: ICS =  $\cdot$ , I2/)  $\mathbf{C}$  $\mathbf{C}$  $\mathbf{C}$  $\mathbf{c}$ READ INDICATORS FOR HOVMOELLER DIAGRAMS 101 READ(5,\*) STRING, IHOV, NXHOV, NTHOV C. TYPE 9902, IHOV, NXHOV, NTHOV п. WRITE(6,9902) IHOV, NXHOV, NTHOV 102 9902 FORMAT(\* HOVMOELLER DIAGRAMS ',L2,2I4/) c  $\mathbf{C}$ **RETURN**  $\mathbf{C}$ **END** 103  $C \rightarrow \rightarrow \rightarrow \rightarrow \rightarrow$ SUBROUTINE ICS c C. c DEFINE THE INITIAL CONDITIONS, THE VALUES SPECIFIED ARE r. C. FOR U, V, AND FI: THE INITIAL VALUES OF VELOCITY ARE 104 SPECIFIED AT HALF POINTS (STARTING AT I==1/2); THE VALUES C. **C** OF FI ARE GIVEN AT WHOLE POINTS (STARTING AT I=0),  $\mathbf{c}$ c. INCLUDE 'DYNAMO.COM' **C** 105 REAL KOUNT(20), PHASE(20), AMPL(20) REAL COSN (0:201), SINN (0:201) REAL COSNMH(0:201), SINNMH(0:201)  $\mathbf{C}$ NSTEP  $= 0$  $\mathbf{c}$ DEFINE THE INITIAL VELOCITIES AND GEOPOTENTIAL SOME SAMPLE I.CS. ARE GIVEN HERE: IF YOU WANT TO DEFINE Canana Canada OTHER CONDITIONS, IDENTIFY THEM USING ICNUM > 4,  $\mathbf{c}$ 

 $AM = 1.$ **I ZONAL WAVENUMBER ONE**  $FIAMP = 1.E+03$ FIAMP = FIAMP/SXFI : NON-DIM AMPLITUDE OF GEOPOTENTIAL  $XNX = FLOAY(NX)$ DO 100 NN=0, NXP1  $XNN = FLOAT(NN)$ XNMH =  $FLOAT(NN)-0.5$  $U(NN) = 0.$  $V(NN) = 0.$  $FI(NN) = 0.$ COSN (NN) = CDS(AM\*2.\*PI\*XNN /XNX)  $COSNMH(NN) = COS(AM*2, *PI*XNMH/ XNX)$ SINN (NN) = SIN(AM\*2.\*PI\*XNN /XNX)  $SIMNMH(NN) = SIM(AM*2, *P1*XNMH/XNX)$ **CONTINUE** CALCULATE SOME PHASE-SPEEDS (SEE REPORT, SECTION 3)  $XLEN = NX * (DX * SXL)$ WLEN = XLEN / AM  $2K = 2.191$ /WLEN CGRAV = SQRT( FIBAR + (FCOR/ZK) \*\* 2 ) CROSB = - (BETA/ZK\*\*2) / (1,+(FCOR\*\*2/(FIBAR\*ZK\*\*2))) WRITE(6,92221) CGRAV, CROSB 92221, CGRAV, CROSB **TYPE** FORMAT(' WAVESPEEDS: CG, CR ' 1P2E12.3 /) GO TO (101,102,103,104,105,106,107,108),ICNUM STOP \* ICNUM OUTSIDE RANGE \* PURE GEOPOTENTIAL PERTURBATION: COMBINATION OF THREE WAVES. CALL VECCON(FIAMP, COSN, FI, 0, NXP1) + GO TO 1000 APPROX ROSSBY WAVE CALL VECCON(FIAMP,COSN,FI,0,NXP1) CALL DDXB(FI, V, NX, DX) 5 GO TO 1000 APPROX EASTWARD-TRAVELLING G-I WAVE CALL VECCON(FIAMP, COSN, FI, 0, NXP1) UAMP = FIAMP CALL VECCON(UAMP, COSNMH, U, 0, NXP1) **1 GO TO 1000** APPROX WESTWARD-TRAVELLING G-I WAVE CALL VECCON(FIAMP, COSN, FI, 0, NXP1) UAMP =  $-$  FIAMP CALL VECCON(UAMP, COSNMH, U, 0, NXP1) : GO TO 1000 MORE ACCURATE ROSSBY WAVE **CONTINUE**  $C = CROSB$ UAMP = (C/FIBAR)\*FIAMP\*(SXFI/SXV) VAMP = ZK\*FCOR/(ZK\*\*Z\*C+BETA) \* HAMP CALL VECCON(FIAMP, COSN, FI, 0, NXP1) CALL VECCON(UAMP, COSNMH, U, 0, NXP1) CALL VECCON(VAMP, SINNMH, V, 0, NXP1) **CONTINUE** : GO TO 1000

 $\mathbf{z}$ 

MORE ACCURATE EASTWARD GRAVITY WAVE  $\mathbf{C}$  $\mathbf{r}$ 106 CALL VECCON(FIAMP, COSN, FI, 0, NXP1) c. CALCULATE THE INITIAL ENERGIES.  $C = CGRAV$ CALL ENERGY(NSTEP) UAMP =  $(C/FIBAR) * FIAMP * (SXFI/SXY)$ c. CALL VECCON(UAMP, COSNMH, U, 0, NXP+) **3 GO TO 1000** c. SAVE FIELD VALUES AT A CENTRAL POINT FOR PLOTTING C.  $N XH = N X / 2$  $\mathbf{r}$ MORE ACCURATE WESTWARD GRAVITY WAVE  $PIU(NSTEP) = U(NXH)$ 107 CALL VECCON(FIAMP, COSN, FI, 0, NXP1)  $PIV(NSTEP) = V(NXH)$  $PTFI(NSTEP) = FI(NXH)$  $C = - CGRAV$  $PIDIV(NSTER) = DIV(NXH)$ UAMP =  $(C/FIBAR)*FIAMP*(SXFI/SXY)$ PTVORT(NSTEP) = VORT(NXH) CALL VECCON(UAMP, COSNMH, U, 0, NXP1)  $\frac{1}{2}$  GO TO 1000 c C. C. SAVE VALUES FOR THE HOVMOELLER DIAGRAM OF FI. C 108 CONTINUE **F** GO TO 1000 WRITE (10) FI c COMBINATION OF WAVES WITH A MINUS-FIVE-THIRDS SPECTRUM  $\mathbf{C}$ **RETURN** c AND GEOSTROPHIC WIND (INITIALIZATION TEST) **END** 108 **CONTINUE** Conce  $FIMMP = 1, E+03$ SUBROUTINE STEPON(NSTEP)  $FIAMP = FIAMP/SXFI$ c  $KMAX = 3$ PERFORM SINGLE TIMESTEP FOR DYNAMO c  $PONER = (5.73.)$ c POWER  $= 0$ . INCLUDE "DYNAMO.COM" WRITE(6,9071) KMAX, POWER 9071 FORMAT(/E ICNUM 8 KMAX: ', I4, ' WAVES, POWER SPECTRUM: ', F8, 4/) GET RHS OF VORTICITY, DIVERGENCE AND CONTINUITY EQUATIONS DO 166 KK\*1, KMAX AT THE PRESENT TIMELEVEL AND PUT IN RHS1V, RHS1D AND RHS1C c  $KQUNT(KK) = KK$ c (OLD VALUES ARE IN RHS2 IF NSTEP > 0). AMPL(KK) = FLOAT(KK)\*\*POWER c.  $PHASE(KK) = RAN(1, 1*2, *PI)$  $XNL = 1.0$ : NON-LINEAR FACTOR 166 **CONTINUE** IF(LINEAR) XNL = 0.0 CALL PLOTLN(KOUNT, AMPL , 1, KMAX, 0., 0., " AMPL ") c  $\mathbf{C}$ CALL PLOTLN(KOUNT, PHASE, 1, KMAX, 0, , 0, , ' PHASE ') CALCULATE THE ADVECTION TERMS  $XNX = FLOAT(NX)$ DO 1006 NN=0, NXP1 CALL XMEANB(VORT, WORK2, NX) I XNN = FLOAT(NN) CALL XMEANB(DIV , WORK3, NX) I AVERAGE TO VELOCITY POINTS  $U(NN) = 0.$ CALL XMEANB(FI , WORK4, NX) !  $V$  (NN) = 0. DO 100 NN=0.NXP1  $SUM = 0.0$  $WORK2(NN) = (U0 + XNL*U(NN))*WORK2(NN))$ DO 10006 KK=1, KMAX  $WORK3(NN) = (U0 + XNL*U(NN)) * WORK3(NN)$  $XKK = FLOAT(KK)$  $WORKA(NN) = (U0 + XNL*U(NN))*WORK4(NN)$ SUM = SUM  $\bullet$  AMPL(XKK) \* COS(XKK\*2.\*PI\*XNN/XNX + PHASE(XKK) )  $100$ **CONTINUE** 10006 **CONTINUE** CALL DDXF(WORK2, WORK1, NX, DX) I  $FI(NN) = SUM*FIAMP$ CALL DDXF(WORK3, WORK2, NX, DX) | ADVECTION TERMS 1006 **CONTINUE** CALL DDXF(WORK4, WORK3, NX, DX) 1 CALL DOXB(FI,V,NX,DX) c. CONTINUE : GO TO 1000 CALL XMEANF(U,U,NX) I U AND V NO LONGER NEEDED AT HALF CALL XMEANF(V,V,NX) : POINTS BUT AT WHOLE POINTS. L. C CARRAR CALL DDXX(FI, WORK4, NX, DX) I PRESSURE GRADIENT TERM c. c 1000 **CONTINUE** C. GET R.H.S. OF EQUATIONS (18), (19), AND (20) £. DO 200 NN=0.NXP1 ¢ CALCULATE DIVERGENCE AND VORTICITY (AT WHOLE POINTS)  $RHSIV(NN) = + (RO+NONOK1(NN) + DIV(NN) + RB*V(NN) )$ CALL ODXF(U, DIV, NX, DX) RHSID(NN) = = ( RO\*WORK2(NN)-VORT(NN)+RB\*U(NN)+WORK4(NN) ) CALL DDXF(V, VORT, NX, DX) RHSIC(NN) = - (  $RO*WORK3(NN)-H0*U0*V(NN)+RF*DUV(NN)$  ) C. 200 **CONTINUE** c. c. PLOT INITIAL VALUES OF DEPENDENT VARIABLES STEP FORWARD FOR VORTICITY, DIVERGENCE AND GEOPOTENTIAL c IF(IPRINT) CALL PLOTLN(X,U , 0,NX,-2,,+2,,'INITIAL U ') THE ADAMS BASHFORTH SCHEME IS USED: THE TIMESTEP IS FORWARD -C. IF(IPRINT) CALL PLOTLN(X,V , 0,NX,-2,,+2,,'INITIAL V ') c. AND THE R.H.S. SIDES ARE ESTIMATED BY LINEAR EXTRAPOLATION IF(IPRINT) CALL PLOTLN(X,FI , 0, NX, -2,, +2,, 'INITIAL FI') FROM THE NTH AND (N-1)TH TIMELEVELS. **C** c IF(IPRINT) CALL PLOTLN(X, VORT, 0, NX, 0,, 0,, 'VORTICITY ')  $\mathbf{C}$ IF(IPRINT) CALL PLOTLN(X, DIV , 0, NX, 0,, 0,, 'DIVERGENCE')

3

IF YOU WANT TO CHANGE THE TIME-SCHEME DO IT HERE.  $C \times A$  $DELT = DI$  $FN$   $=$  1.5  $FWM1 = -0.5$ IF(NSTEP.GT.0) GO TO 250 FN = 1.0 FNM1 = 0.0 | FIRST STEP IS EULER FORWARD 250 **CONTINUE** c c ACTUAL FORWARD STEP, EQUATIONS (18), (19), (20) DO 300 NN=0, NXP1 NORKI(NN) = VORT(NN) + DELT = (FN\*RHS1V(NN)+FNM1\*RHS2V(NN)) WORKZ(NN) = DIV(NN) + DELT = (FN\*RHS1D(NN)+FNM1\*RHS2D(NN)) WORK3(NN) =  $FI(MN)$   $\bullet$  DELT  $\bullet$  (FN\*RHS1C(NN)+FNM1\*RHS2C(NN)) 300 **CONTINUE** c IF THE TIMESTEPPING SCHEME IS TWO-LEVEL WE ONLY NEED c TO KEEP THE MOST RECENT VALUES; IF IT IS A THREE-LEVEL c SCHEME (E.G. LEAPFROG OR ADAMS BASHFORTH) THEN SOME OLD c VALUES WILL BE NEEDED, THE EMPHASIS IN THIS 1-D MODEL c IS ON SIMPLICITY OF CODING RATHER THAN ECONOMY OF CORE. C. r. SAVE THE OLD VALUES AND RELOCATE THE UPDATED ONES C. ccc CALL MEMOVE(VORT, VORGLD, 0, NXP1)  $\blacksquare$ CALL MEMOVE(DIV , DIVOLD, 0, NXP1) I NOT REQUIRED THIS VSN. **CCC CCC** CALL MEMOVE(FI , FIOLD.0.NXP1)  $\mathbf{1}$ £. CALL MÉMOVE(WORK1, VORT, 0, NXP1) | CALL MEMOVE(WORK2, DIV , 0, NXP1) : MOVE IN NEW VALUES CALL MEMOVE(WORK3,FI , 0, NXP1) |  $\mathbf{r}$ CALCULATE THE VELOCITIES AT THE NEW TIME c CALL POISID(CHI, DIV, NX, DX) : VELOCITY POTENTIAL STREAM FUNCTION CALL POISID(PSI, VORT, NX, DX) | CALL DDXB(CHI,U, NX, DX) | ZONAL VELOCITY CALL ODXB(PSI, V, NX, DX) | MERIDIONAL VELOCITY C CALCULATE THE ENERGETICS c CALL ENERGY(NSTEP) C SHIFT R.H.S TERMS FOR NEXT CYCLE c CALL MEMOVE (RHS1V, RHS2V, 0, NXP1) CALL MEMOVE(RHS1D, RHS2D, 0, NXP1) CALL MEMOVE(RHS1C, RHS2C, 0, NXP1) C. SAVE FIELD VALUES AT A CENTRAL POINT (FOR PLOTTING) c  $NxH = Nx/2$  $PIU(NSTER) = U(NXH)$  $PTV(NSTER) = V(NXH)$  $PTFI(NSTEP) = FI(NXH)$  $PIDIV(NSTEP) = DIV(NXH)$ PTVORT(NSTEP) = VORT(NXH) c SAVE VALUES FOR THE HOVMOELLER DIAGRAM OF FI. c IF((NSTEP/NTHOV\*NTHOV), EQ.NSTEP) WRITE (10) FI £. **RETURN FND** C------------

**CONTRACTOR** 

N

SUBROUTINE ENERGY(NSTEP) CALCULATE THE ZONALLY AVERAGED ENERGIES (SEE REPORT, SEC 4) INCLUDE \*DYNAMO.COM\*  $XX = SXV**2*SXFI/(2.*GFAV)$  $XA = SYFI**2/(2.*GRAV)$  $XNX = NY$ ROTKE =  $0.$ DIVKE = 0. AVPE =  $0.$  $SOWRC = 0.$ DO 100 NN=1, NX ROTKE = ROTKE + (V(NN)\*\*2)\*(FI0+(FI(NN=1)+FI(NN))/2)\*XK DIVKE = DIVKE + (U(NN)\*\*2)\*(FI0+(FI(NN=1)+FI(NN))/2)\*XK AVPE = AVPE +  $(FI(NN)**2)$ \*XA SOURC = SOURC + {  $V(NN)*0*5*(U(NN)**2+V(NN)**2)*5XV**3$  $+$   $V(NN)*$ (FI(NN-1)+FI(NN))/2\*SXV\*SXFI )  $\mathbf{x}$ \* FCOR\*U0\*SXV/GRAV ×. **CONTINUE** 100 EDDYKE = ROTKE+DIVKE  $EDYTOI = EDDYKE \bullet AVPE$ I ROTATIONAL KINETIC ENERGY  $KEROT(NSTER) = (1/XXX)*ROIKE$ **1 DIVERGENT KINETIC ENERGY** KFOIV(NSTEP) = (1/XNX)\*DIVKE **I TOTAL EDDY KINETIC ENERGY**  $KETOT(NSTEP) = (1/XNX)*EDDYKE$ I AVAILABLE POTENTIAL ENERGY  $APE$  (NSTEP) =  $(1/XNX)*AVPE$ TOTAL EDDY ENERGY  $APLUSK(NSTER) = (1/XNX)*EDYTOT$  $\mathbf{1}$ SOURCE OF ENERGY SOURCE(NSTEP) =  $(1/XNX)*SOWRC$  $\mathbf{1}$ CALCULATE RATE OF CHANGE OF EDDY ENERGY BY FINITE DIFFERENCE IF(NSTEP.GT.0) DDTAPK(NSTEP)=(APLUSK(NSTEP)=APLUSK(NSTEP-1))/(DT\*SXT)  $\mathbf{x}$ PRINT/TYPE THE ENERGIES AT EACH TIMESTEP: THEY GIVE A GOOD INDICATION OF NUMERICAL STABILITY OR INSTABILITY WRITE(6,99901) NSTEP,ROTKE,DIVKE,EDDYKE,AVPE,EDYTOT,SOURC TYPE 99901, NSTEP, ROTKE, DIVKE, EDDYKE, AVPE, EDYTOT, SOURC FORMAT(\* NSTEP: ', I4, ' KR, KD, KT, AP, TE, SC ', 1P6E12.3) 99901 **RETURN END**  $C - - - - - -$ SUBROUTINE OUTPUT PRINT OUT THE RESULTS OF THE RUN INCLUDE 'DYNAMO.COM' PLOT THE FINAL FIELD VALUES WRITE(6,99991) \*\*\*\*\*\*\*\*\*\*\*\*/) FINAL FIELD VALUES FORMAT(/\* \*\*\*\*\*\*\*\*\*\* 99991  $\langle \cdot \rangle$ IF(IPRINT) CALL PLOTEN(X,U , 0,NX,-2,,+2,,'  $\mathbf{u}$  $\cdot$ IF(IPRINT) CALL PLOTLN(X,V ,0,NX,-2,,+2,,' V<br>IF(IPRINT) CALL PLOTLN(X,FI ,0,NX,-2,,+2,,' FI  $\left( \cdot \right)$ IF(IPRINT) CALL PLOTLN(X, VORT, 0, NX, 0., 0,, VORTICITY ') IF(IPRINT) CALL PLOTLN(X, DIV , 0, NX, 0., 0., 'DIVERGENCE')

 $\overline{L}$ 

C.

c.

c.

 $\mathbf{C}$ 

 $\mathbf{C}$ 

 $\mathbf{c}$ 

 $\mathbf{c}$ 

 $\mathbf{r}$ 

 $\mathbf{r}$ 

c.

c.

C.

¢.

C.

c

 $\mathbf{c}$ 

C.

c.

 $\mathbf{c}$ C PLOT THE FIELD VALUES AT THE MIDDLE POINT C. WRITE(6,99992) 99992 **FORMATIV**: \*\*\*\*\*\*\*\*\*\* **POINT TENDENCTES**  $*************/1$ IF(IPRINT) CALL PLOTLN(T, PTU , 0, NSTEPS, 00, , 00, , "MIDPT U ') IF(IPRINT) CALL PLOTLN(T, PTV , O, NSTEPS, 00, , 00, , 'MIDPT V - 13 10 IF(IPRINT) CALL PLOTLN(T, PTFI , 0, NSTEPS, 00, , 00, , 'MIDPT FI ')  $\mathbf{c}$ IF(IPRINT) CALL PLOTLN(T, PTDIV, O, NSTEPS, 00, OO,, 'MIDPT DIV ')  $\Gamma$ IF(IPRINT) CALL PLOTLN(T, PTVORT, 0, NSTEPS, 00, , 00, , 'MIDPT VORT') C C.  $\sim$  1  $\mathbf{C}$ GRAPH THE EVOLUTION OF THE ENERGY QUANTITIES WRITE(6,99993) 99993 FORMAT(/\* \*\*\*\*\*\*\*\*\*\* ENERGY QUANTITIES  $x + x + x + x + x + f$ 20 IF(IPRINT) CALL PLOTLN(T, KEROT, 0, NSTEPS, 0,, 1,, 'ROT KE  $\cdot$  ) IF(IPRINT) CALL PLOTLN(T, KEDIV, 0, NSTEPS, 0,, 1,, ' DIV KE  $\bullet$ IF(IPRINT) CALL PLOTLN(T, KETOT, 0, NSTEPS, 0., 1., ' TOT KE  $\rightarrow$  $\mathbf{c}$ IF(IPRINT) CALL PLOTLN(T, APE ,O,NSTEPS, 0., 1.,' APE<br>IF(IPRINT) CALL PLOTLN(T, APLUSK, 0,NSTEPS, 0., 1.,' APLUSK  $\cdot$  $\rightarrow$ IF(IPRINT) CALL PLOTLN(T, SOURCE, 0, NSTEPS, 0,, 0,,' SOURCE  $\rightarrow$ IF(IPRINT) CALL PLOTLN(T, DDTAPK, O, NSTEPS, O,, O,,' DDTAPK  $\cdot$  ) 30 c c PLOT HOVMOELLER DIAGRAM OF GEOPOTENTIAL IF( IHOV ) CALL HOVMOL c c RETURN **END** 40 SUBROUTINE POISID(PHI, RHO, N, DELTA) r C. SOLVE A POISSON EQUATION IN ONE DIMENSION r WITH PERIODIC BOUNDARY CONDITIONS .c LAP(PHI) = RHO  $\mathbf{c}$ WHERE LAP IS THE LAPLACIAN OPERATOR c £ C IREF: HOCKNEY, R.W. AND J.W. EASTWOOD, 1981: \*COMPUTER SIMULATION USING PARTICLES" MC GRAN-HILL INC., NEW YORK, 540PP.1 c C REAL PHI(0:N), RHO(0:N)  $10$ C C ASSUME THE END VALUES VANISH (THEY ARE ARBITRARY).  $PHI(0) = 0.$ c CALCULATE THE FIRST VALUE DELSO = DELTANK2  $SUM = 0.0$ 20 DO-100 NN=1, N  $SUM = SUM + NN+RHO(NN)$ 100 **CONTINUE**  $PHI(1) = (SUM/NI*)FLSQ$  $\mathbf{C}$ c LOOP FOR THE OTHER VALUES DO 200 NN=2.N  $\mathbf{c}$  $PHI(NN) = RH0(NN-1)*0ELSO+2.*PHI(NN-1)*PHI(NN-2)$ 200 **CONTINUE** c. C. CHECK R.H. END IS APPROX ZERO (MEASURE OF ROUNDOFF) r TYPE 99901, ( NN, PHI(NN), NN=1, N ) c. 99901 FORMAT(/\* POISID'/(15,1PE12,3)) C FILL IN END VALUES CALL ENDS(PHI, N) **RETURN** END 

CALCULATION OF VARIOUS FINITE DIFFERENCES (1) CENTRED FIRST DIFFERENCE SUBROUTINE DOXBAR(F, DIFF, N, DELTA) DIMENSION F(0:N), DIFF(0:N) DO 10 NN=1 N DIFF(NN) =  $(F(NN+1)-F(NN-1))$  ) / (2,\*DELTA) **CONTINUE** CALL ENDS(DIFF, N) **RETURN** (2) FORWARD FIRST OIFFERENCE ENTRY DDXF(F, DIFF, N, DELTA) DO 20 NN=1 N DIFF(NN) =  $(F(NN+1)-F(NN))$  / DELTA **CONTINUE** CALL ENDS(DIFF,N) **RETURN** (3) BACKWARD FIRST DIFFERENCE ENTRY DOXB(F, DIFF, N, DELTA) DO 30 NN=1 N DIFF(NN) =  $(F(NN)-F(NN-1))$  / OELTA **CONTINUE** CALL ENDS(DIFF.N) **RETURN** (4) CENTRED SECOND DIFFERENCE FNTRY DDXX(F.DIFF.N.DELTA) DO 40 NN=1.N DIFF(NN) =  $(F(NN+1)+F(NN-1)-2, *F(NN))$ /(DELTA\*\*2) **CONTINUE** CALL ENDS(DIFF.N) **RETURN END** AVERAGING OPERATORS (FORWARD AND BACKWARD) SUBROUTINE XMEANF(F, FBARX, N) DIMENSION F(0:N), FBARX(0:N) DO 10 NN=1, N  $FBARX(NN) = (F(NN) + F(NN+1))$  / 2.0 **CONTINUE** CALL ENDS(FBARX, N) **RETURN** ENTRY XMEANB(F, FBARX, N) DO 20 NN=N.1.-1 FBARX(NN) =  $(F(NN-1)+F(NN))$  / 2.0 **CONTINUE** CALL ENDS(FBARX, N) **RETURN** and the control **END** SUBROUTINE ENDS(A,N) FILL END VALUES OF A PERIODIC ARRAY REAL A(01N)  $A(0) = A(N)$  $A(N+1) = A(1)$ **RETURN**  $END$ . **Service** 

```
SUBROUTINE VECCON(C, A, B, I1, I2)
        MULTIPLY A REAL VECTOR A(I1:12) BY A
C
c.
        CONSTANT C AND STORE IN MATRIX B.
C
        REAL A(I1:12), B(I1:12)
c
        DO 10 K=I1,12
           B(K) = C*A(K)10CONTINUE
        RETURN
       END
SUBROUTINE MEMOVE (FROM, TO, NN, NX)
c
        MOVE AN ARRAY IN CORE
      REAL FROM(NN:NX), TO(NN:NX)
                                                                     \mathcal{F}^{\pm} .
      DO 100 K=NN, NX
  100 TO(K) = FROM(K)
      RETURN
      END
C------------------------
      SUBROUTINE PLOTLN (PX, PY, K1, K2, PYMIN, PYMAX, MESAGE)
c
       LINE PRINTER PLOT OF PY(I) VS, PX(I) ; I=K1,K2
c
c
c
       WRITTEN BY J HAMILTON: MODIFIED BY PETER LYNCH.
c
c
       LIMITS OF Y-AXIS ARE PYMIN, PYMAX BUT IF THESE ARE
c
       TOO SMALL THE RANGE IS EXTENDED. MESAGE IS A
c
       SMALL ARRAY VARIABLE TO PRINT A SHORT HEADING.
c
      DIMENSION PX(K1:K2), PY(K1:K2), MESAGE(2)
      DIMENSION ZXSCAL(11), ZYSCAL(11)
      DIMENSION IGRAPH(103,43)
      DATA IBLANK/4H
                      //ISTAR/4H* //IXLINE/4H* //IYLINE/4HI
      DATA IDOT /4H, /, ICROSS/4H+ /
     DATA IXMIN/2/, IXMAX/102/, IYMIN/2/, IYMAX/42/
c
      KCHANL=6
      ICHANL=KCHANL
      IF(ICHANL.LT.0) ICHANL=-ICHANL
c
      WRITE(KCHANL, 99999) MESAGE
99999 FORMAT(//70X,2A5)
c
C#CHECK THAT THERE ARE SUFFICIENT POINTS IN THE ARRAYS FOR PLOT
      IPOINT=K2-K1+1
      IF(IPOINT.GT.0) GOTO 15
      WRITE(ICHANL, 10)
   10 FORMAT(' ERROR IN CALL TO == PLOTLN== NOT ENQUGH POINTS ')
      RETURN
c
C*FIND MAXIMUM AND MINIMUM VALUES OF "X"
   15 CONTINUE
     2XMAX = PX(K1)ZXMIN = PX(K1)DO 20 I=K1, K2
        IF (PX(I) .GT. ZXMAX) ZXMAX=PX(1)
        IF (PX(1) . LT. ZXMIN ZXMIN = PX(1)20
        CONTINUE
r
```
C\*FIND MAXIMUM AND MINIMUM VALUES OF "Y"  $ZYMAX = PY(K1)$ ZYMIN  $x$   $PY(X_1)$ DO 25 I=K1, K2 IF (PY(I) .GT. ZYMAX) ZYMAX=PY(I) IF (PY(I) .LT. ZYMIN) ZYMIN=PY(I) 25 **CONTINUE** c C\*RANGES OF X AND Y - PRINT MESSAGE IF((ZXMIN.NE.ZXMAX).AND.(ZYMIN.NE.ZYMAX)) GOTO 35 WRITE(ICHANL, 30) ZXMIN. ZXMAX, ZYMIN, ZYMAX 30 FORMAT(' REDUNDANT CALL TO ==PLOTLN=='/ 1 ' RANGE OF X: ', 1PE12.3, E12.3/ 2 . PRANGE OF Y: '/IPE12.3,E12.3) RETURN C#SCALING FACTORS 35 CONTINUE IF(PYMIN.EQ.PYMAX) GO TO 36 IF(PYMIN, LT. ZYMIN) ZYMIN=PYMIN IF(PYMAX.GT.ZYMAX) ZYMAX=PYMAX 36 ZXFACT = 100.0 / (ZXMAX-ZXMIN) ZYFACT = 40.0 / (ZYMAX-ZYMIN) c. C\*X AXIS SCALE ZXAXES=(ZXMAX-ZXMIN)/10.0 DO 40 1=1.11  $IXSCAL(I)=FLOAT(I-1)*ZXAXES + ZXMIN$ **CONTINUE** 40 c. C\*Y AXIS SCALE ZYAXES=(ZYMAX-ZYMIN)/10.0  $00451=1.11$  $IREV=12-1$ ZYSCAL(IREV)=FLOAT(I-1)\*ZYAXES + ZYMIN **CONTINUE** 45  $\mathbf{c}$ C\*CLEAR THE GRAPHICAL AREA DO 50 IY=2,42 DO 50 IX=2,102 IGRAPH (IX, IY)=IBLANK 50 **CONTINUE** c C PRINT X-AXIS AT ZERO (IF POSSIBLE) IF((ZYMIN.GT.0.0).OR.(ZYMAX.LT.0.0)) GO TO 60 YY = 42.0 - (0.0-ZYMIN) \*ZYFACT  $IY = YY + 0.5$ IF(IY,LT, IYMIN) IY=IYMIN IF(IY.GT.IYMAX) IY=IYMAX DO 55 JX=2,102 IGRAPH  $(JX, IY) = IXLINE$ **CONTINUE** 55 C PRINT Y-AXIS AT ZERO (IF POSSIBLE) 60 CONTINUE IF((ZXMIN.GT.0.0).OR.(ZXMAX.LT.0.0)) GO TO 70  $XX = (0.0-ZXMIN)*ZXFACT+2.0$  $IX = XX + 0.5$ IF(IX.LT, IXMIN) IX=IXMIN TECTY.GT.TXMAX) IX=IXMAX

DO 65 JYF2,42 IGRAPH  $(1x, JY) = IYLINE$ **CONTINUE** 65 r. C\*X AXIS (TOP AND BOTTOM) 70 CONTINUE DO 75 1X=2,102 IGRAPH(IX, 2)=IXLINE IGRAPH(IX.42)=IXLINE CONTINUE 75 DO 80 IX=2, 102, 10 IGRAPH(IX, 2)=IYLINE IGRAPH(IX,42)=IYLINE **CONTINUE** 80 c C#Y-AXIS (LEFT AND RIGHT) DO 85 IY=2,42 IGRAPH( 2, IY)=IYLINE IGRAPH(102, IY)=IYLINE **CONTINUE** 85 DO 90 IY=2,42,4 IGRAPH( 2,IY)=IXLINE IGRAPH(102, IY)=IXLINE **CONTINUE** 90 c **C#CORNERS** IGRAPH( 2, 2)=ICROSS IGRAPH(102, 2)=ICROSS IGRAPH( 2,42)=ICRUSS IGRAPH(102,42)=ICR053 C\*PLOT THE POINTS (USE NEAREST POINT IN ARRAY) DO 135 IPT=K1, K2  $XX = (PX(1PT)-ZXMIN)*ZXFACT+2=0$  $IX = XX+0.5$ IF(IX.LT.IXMIN) IX=IXMIN IF(IX, GT.IXMAX) IX=IXMAX YY = 42.0 - (PY(IPT)-ZYMIN)\*ZYFACT  $1Y = YY + 0.5$ IF(IY.LT.IYMIN) IY=IYMIN IF(IY, GT, IYMAX) IY=IYMAX IGRAPH  $(IX, IY) = ISTAR$ C. C#JOIN UP THE POINTS WITH LINES IF(IPT.EQ.K1) GOTO 130 IF(KCHANL, LT, 0) GOTO 130  $IXI = IX$  $I = I$ IX2=IXOLD  $112 = 110L0$  $XX1 = IX1$  $YYI = IY1$  $XX2 = IX2$  $YYZ = IYZ$ **C**  $IDELX = (IX2-IX1)*(IX2-IX1)$  $IDELY = (IY2-IY1)*(IY2-IY1)$ IF (IDELY.GT.IDELX) GOTO 110 **C** 

SLOPE =  $0.0$  $TEST = (XX2-XX1) * (XX2-XX1)$ IF (TEST.GE.1.0E-6) SLOPE= (YY2-YY1) / (XX2-XX1) IF (IXI.GT.IX2) GOTO 95  $IMIN = JXI$  $IMAX = IX2$ COTO 100 95  $IMIN = IXS$  $IMAX = IX1$  $100$ **CONTINUE**  $00 105$  JX = IMIN, IMAX  $XX = JX$  $YY = YY1 + SLOPE \times (XX - XX1)$  $JY = YY$ IF(IGRAPH(JX, JY), EQ. IBLANK) IGRAPH(JX, JY)=IDOT 105 **CONTINUE** GOTO 130 c  $110$ **CONTINUE** SLOPE =  $0,0$ TEST =  $(YYZ-YY1)$  \*  $(YYZ-YY1)$ IF (TEST.GT.1.0E-6) SLOPE= (XX2-XX1) / (YY2-YY1) IF (IY1, GT. IY2) GOTO 115  $\mathcal{F}_{\text{max}}$ IMIN = IYI  $IMAX = IYZ$ GOTO 120 115 IMIN = IY2  $IMAX = IY1$ **CONTINUE** -120 DO 125 JY = IMIN, IMAX  $YY = JY$  $XX = XXI + SLOPE + CYY = YYI$  $JX = XX$ IF(IGRAPH(JX,JY),EO,IBLANK) IGRAPH(JX,JY)\*IDOT 125 **CONTINUE** c C#SAVE CURRENT POINT FOR PROCESSING NEXT TIME AROUND **CONTINUE**  $130 -$ IXOLD\*IX IYOLD\*IY  $-135$ **CONTINUE** c C#OUTPUT THE GRAPH 00 150 IYORT=1,10 IYI=4\*IYORT-2  $1Y2*IY1*1$ IY3=IY2+1 174=173+1 WRITE(ICHANL, 140)(ZYSCAL(IYORT),(IGRAPH(IX, IY1), IX=2, 102)) FORMAT(10X, 1PE10, 2, 3X, 101(A1)) 140 WRITE(ICHANL, 145)(IGRAPH(IX, IY2), IX=2, 102) WRITE(ICHANL,145)(IGRAPH(IX,1Y3),1X=2,102) WRITE(ICHANL, 145)(IGRAPH(IX, IY4), 1X=2, 102) FORMAT(23X, 101(A1)) 145 **CONTINUE** 150 WRITE(ICHANL, 140)(ZYSCAL(11),(IGRAPH(IX, 42), IX=2, 102)) WRITE(ICHANL,155)(ZXSCAL(I),I=1,11) 155 FORMAT(/18X,11(1PE10.2)/)  $\mathbf{c}$ RETURN

 $\mathcal{F}$ 

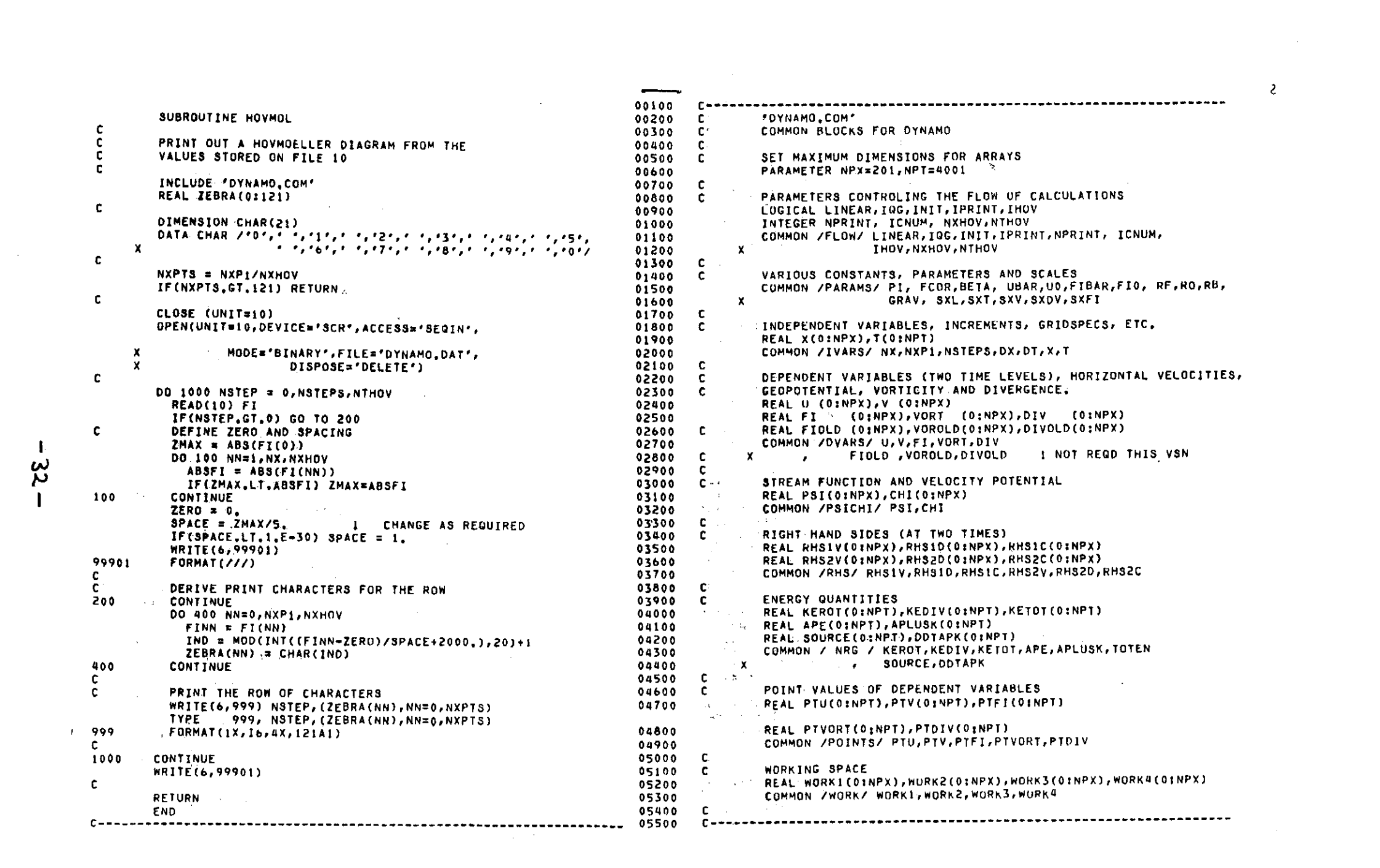

 $-33 -$